#### **Dekompozice problemu, AND/OR grafy ´**

**Ales Hor <sup>ˇ</sup> ak´**

**E-mail: <hales@fi.muni.cz>**

**<http://nlp.fi.muni.cz/uui/>**

Obsah:

- $\rightarrow$  Připomínka průběžná písemka
- $\rightarrow$  Příklad Hanoiské věže
- **→** AND/OR grafy
- → Prohledávání AND/OR grafů

## PŘIPOMÍNKA – PRŮBĚŽNÁ PÍSEMKA

- $\rightarrow$  termín příští týden, 2. listopadu, 10:00, B204, na přednášce
- $\rightarrow$  náhradní termín: není
- příklady (formou testu odpovědi A, B, C, D, E, z látky probrané prvních pěti přednáškách, včetně dnešní):
	- **–** uveden pˇr´ıklad <sup>v</sup> Prologu, otazka ´ Co ˇres´ı tento program? <sup>ˇ</sup>
	- uveden příklad v Prologu a cíl, otázka Co je (návratová) hodnota výsledku?
	- upravte (doplňte/zmeňte řádek) uvedený program tak, aby...
	- uvedeno několik t<mark>vrzení,</mark> potvrďte jejich pravdivost/nepravdivost
	- **–** porovnání vlastností několika algoritmů
- $\rightarrow$  rozsah: 4 příklady
- hodnocení: max. 32 bodů za správnou odpověď 8 bodů, za žádnou odpověď 0 bodů, za špatnou *odpověď -*3 bodů.

- A máme tři tyče: A, B a C.
- $\rightarrow$  na tyči A je (podle velikosti)  $n$  kotoučů.
- A úkol: přeskládat z A pomocí C na tyč B (zaps.  $n(A, B, C)$ ) bez porušení uspořádání

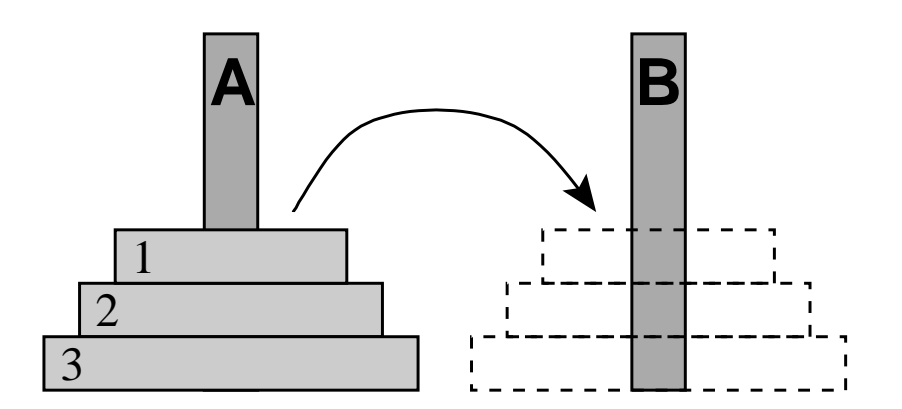

- → máme tři tyče: A, B a C.
- $\rightarrow$  na tyči A je (podle velikosti)  $n$  kotoučů.
- A úkol: přeskládat z A pomocí C na tyč B (zaps.  $n(A, B, C)$ ) bez porušení uspořádání

#### Můžeme rozložit na fáze:

1. přeskládat  $n-1$  kotoučů z A pomocí B na C.

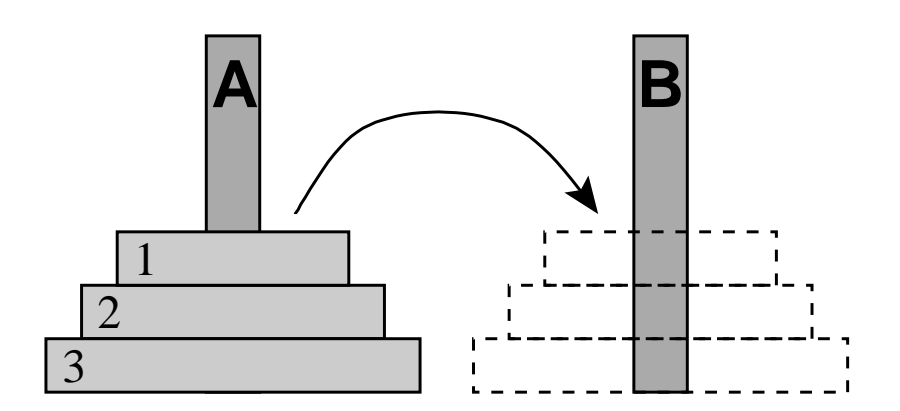

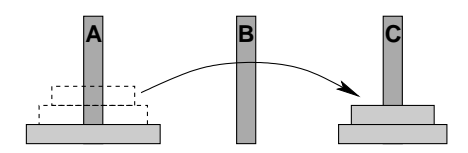

- → máme tři tyče: A, B a C.
- $\rightarrow$  na tyči A je (podle velikosti)  $n$  kotoučů.
- A úkol: přeskládat z A pomocí C na tyč B (zaps.  $n(A, B, C)$ ) bez porušení uspořádání

#### Můžeme rozložit na fáze:

- 1. přeskládat  $n-1$  kotoučů z A pomocí B na C.
- 2. přeložit 1 kotouč z A na B

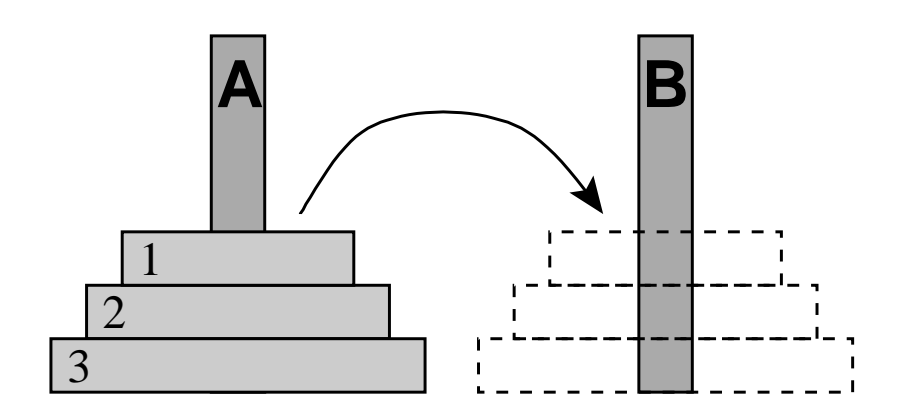

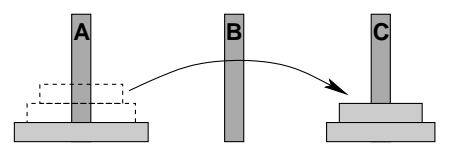

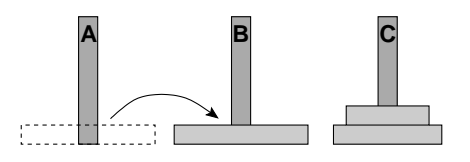

- → máme tři tyče: A, B a C.
- $\rightarrow$  na tyči A je (podle velikosti)  $n$  kotoučů.
- A úkol: přeskládat z A pomocí C na tyč B (zaps.  $n(A, B, C)$ ) bez porušení uspořádání

#### Můžeme rozložit na fáze:

- 1. přeskládat  $n-1$  kotoučů z A pomocí B na C.
- 2. přeložit 1 kotouč z A na B
- 3. přeskládat  $n-1$  kotoučů z C pomocí A na B

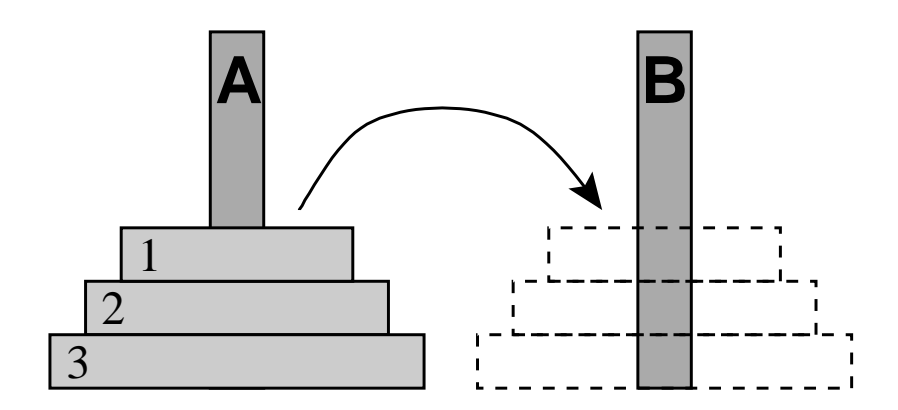

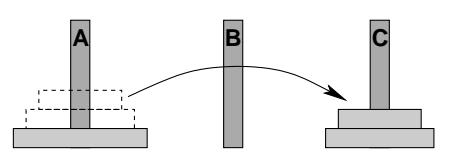

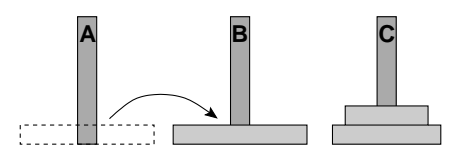

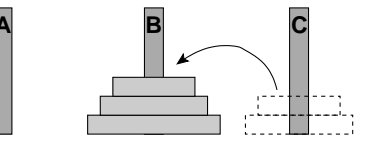

schéma celého řešení pro  $n=3$ :

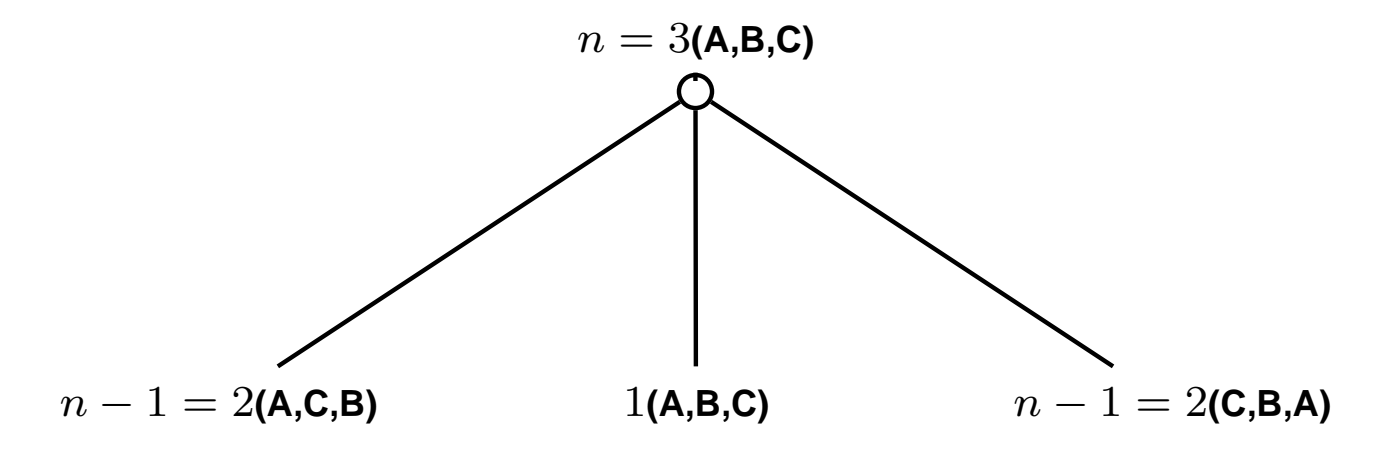

schéma celého řešení pro  $n=3$ :

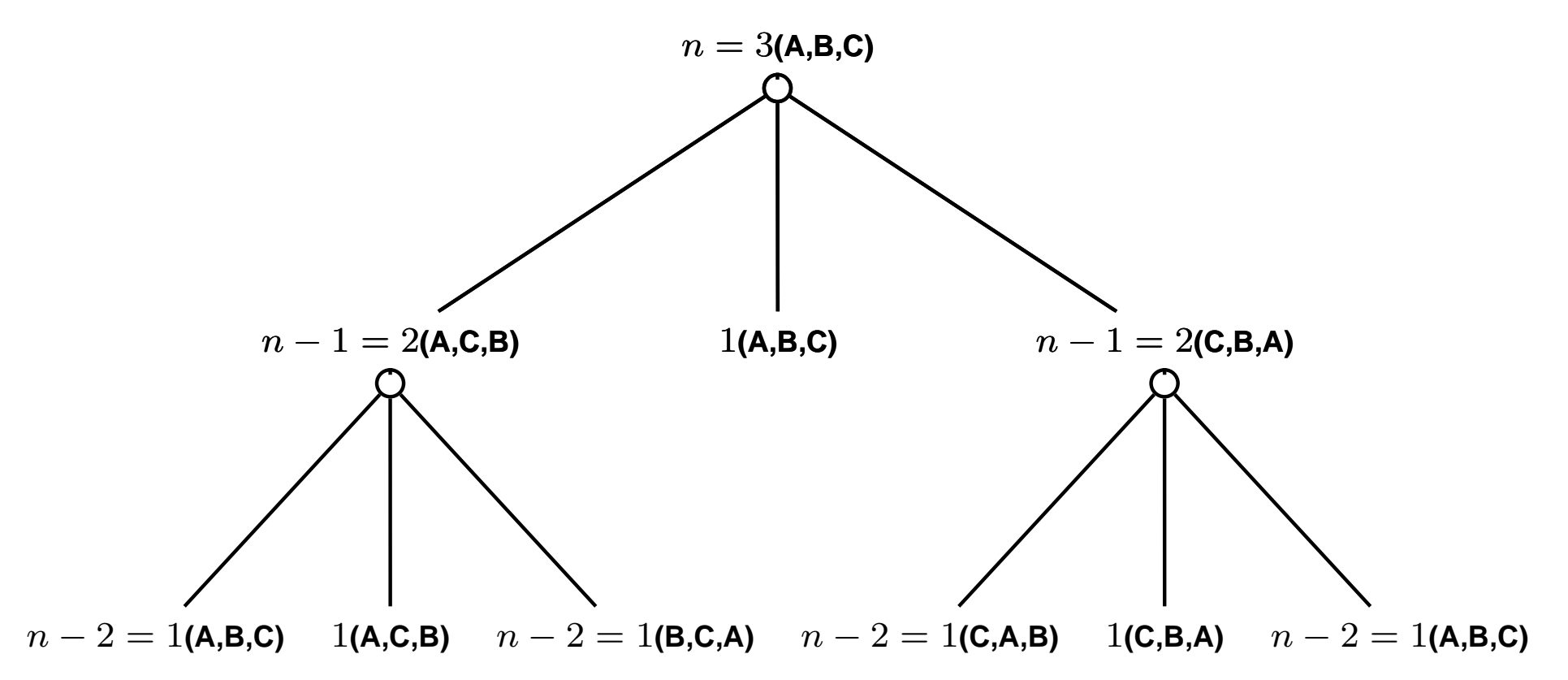

schéma celého řešení pro  $n=3$ :

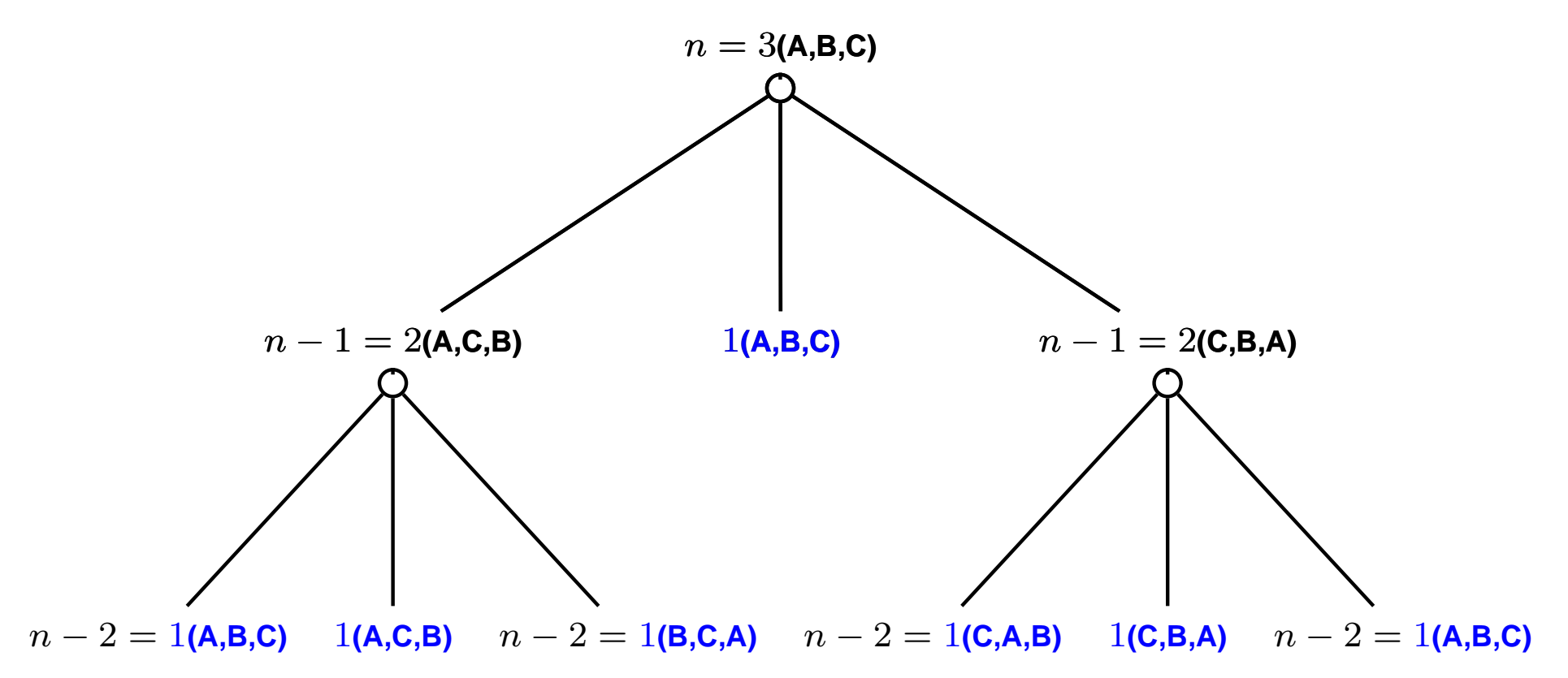

```
?-op(100,xfx,to), dynamic(hanoi/5).
```

```
hanoi(1, A, B, C, [A \text{ to } B]).hanoi(N,A,B,C,Moves): - N>1, N1 is N-1, lemma(hanoi(N1,A,C,B,Ms1)),
   hanoi(N1,C,B,A,Ms2), append(Ms1,[A to B|Ms2],Moves).
```

```
lemma(P) := P, asserta((P := !)).
```

```
?-op(100,xfx,to), dynamic(hanoi/5).
```

```
hanoi(1,A,B,C,[A \text{ to } B]).hanoi(N,A,B,C,Moves): - N>1, N1 is N-1, lemma(hanoi(N1,A,C,B,Ms1)),
    hanoi(N1,C,B,A,Ms2), append(Ms1,[A to B|Ms2], Moves).
lemma(P) := P, asserta((P := !)).
? - \text{hanoi}(3, a, b, c, M).
```

```
M = [a \text{ to } b, a \text{ to } c, b \text{ to } c, a \text{ to } b, c \text{ to } a, c \text{ to } b, a \text{ to } b];
No
```
# CESTA MEZI MĚSTY POMOCÍ AND/OR GRAFŮ

města: **a**, ..., **e** ... ve státě S **lak** ... hraniční přechody **u**, ..., **z** ... ve státě  $T$ 

hledáme cestu z **a** do z:

- **→** cesta z **a** do hraničního přechodu
- **→** cesta z hraničního přechodu do z

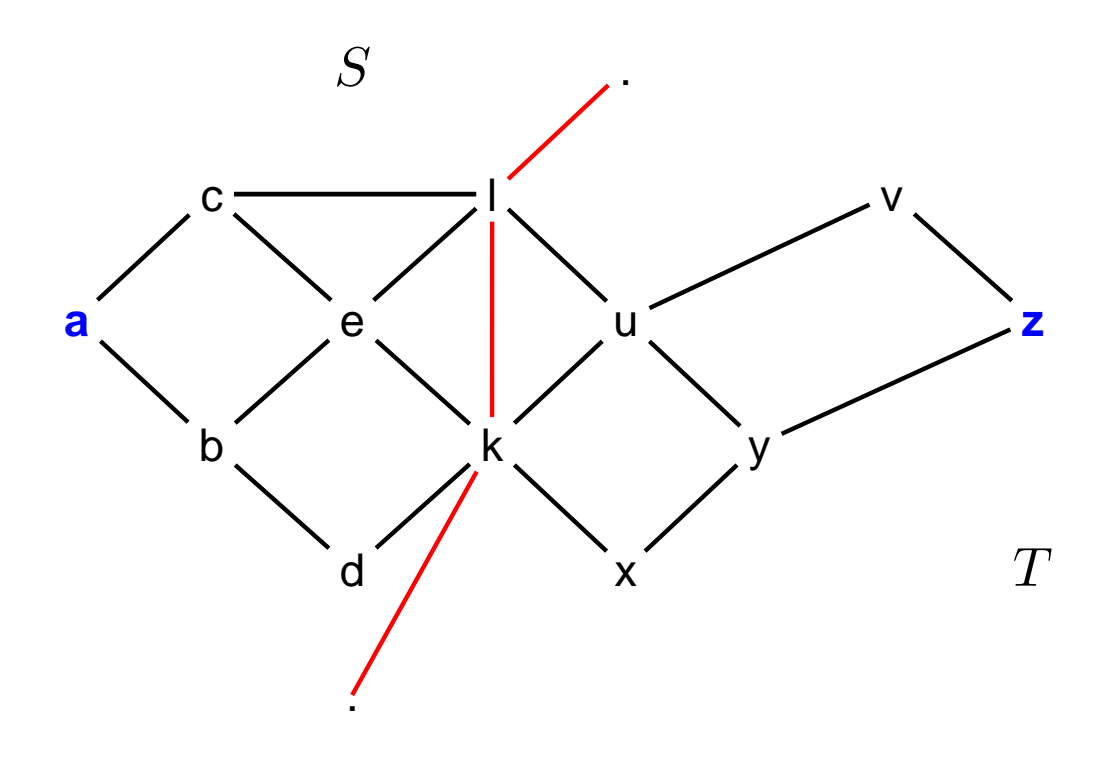

# CESTA MEZI MĚSTY POMOCÍ AND/OR GRAFŮ pokrač.

schéma řešení pomocí rozkladu na podproblémy =  $AND/OR$  graf přímý zápis AND/OR grafu v Prologu:

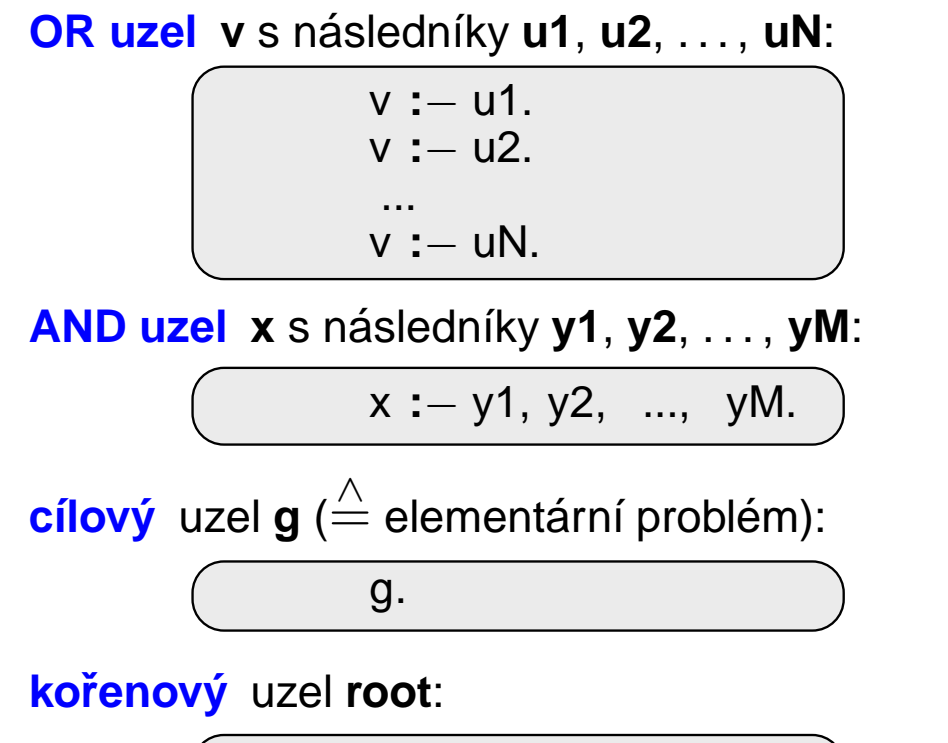

**?**− root.

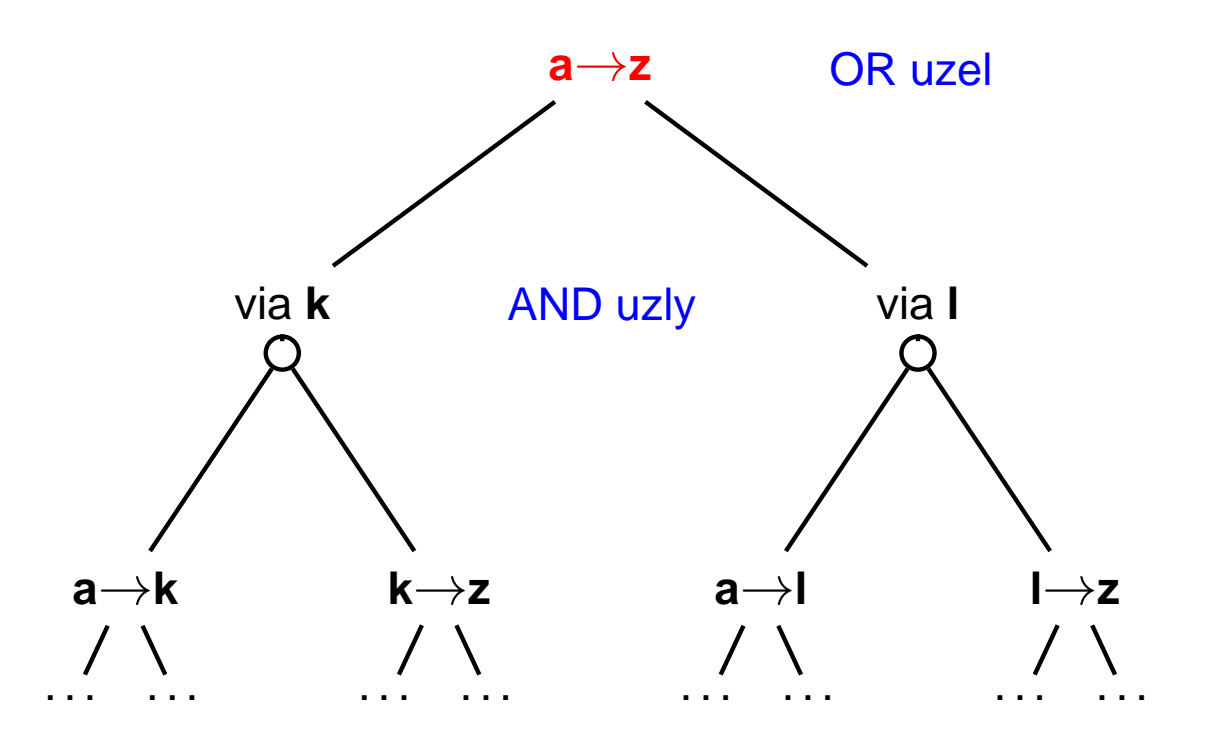

Celkové řešení = podgraf AND/OR grafu, který nevynechává žádného následníka AND-uzlu.

**AND/OR grafy** 

### TRIVIÁLNÍ PROHLEDÁVÁNÍ AND/OR GRAFU V PROLOGU

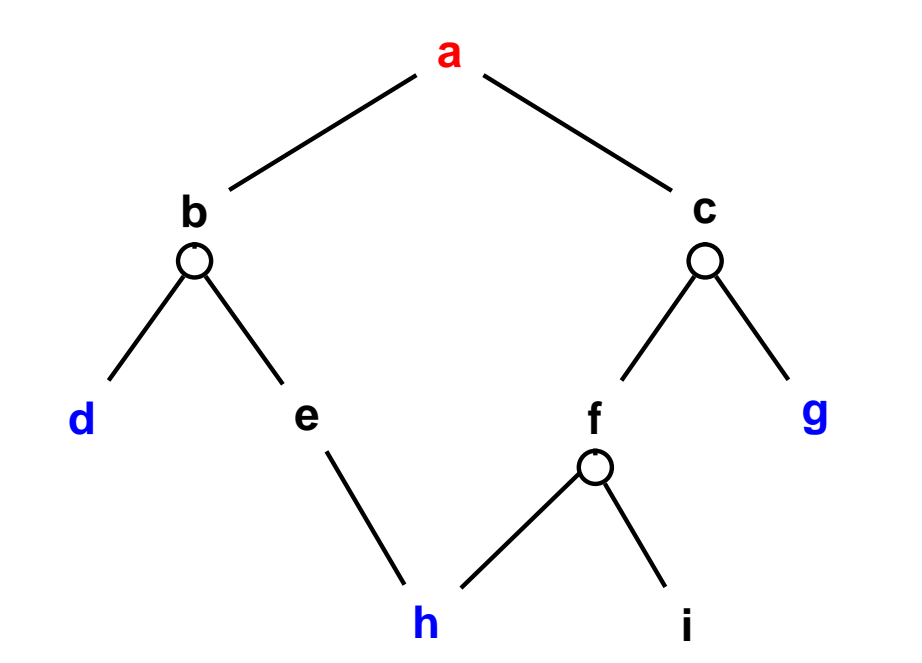

| $a := b$ .    |
|---------------|
| $a := c$ .    |
| $b := d$ , e. |
| $e := h$ .    |
| $c := f$ , g. |
| $f := h$ , i. |
| $d$ .         |
| $g$ .         |
| $h$ .         |

### TRIVIÁLNÍ PROHLEDÁVÁNÍ AND/OR GRAFU V PROLOGU

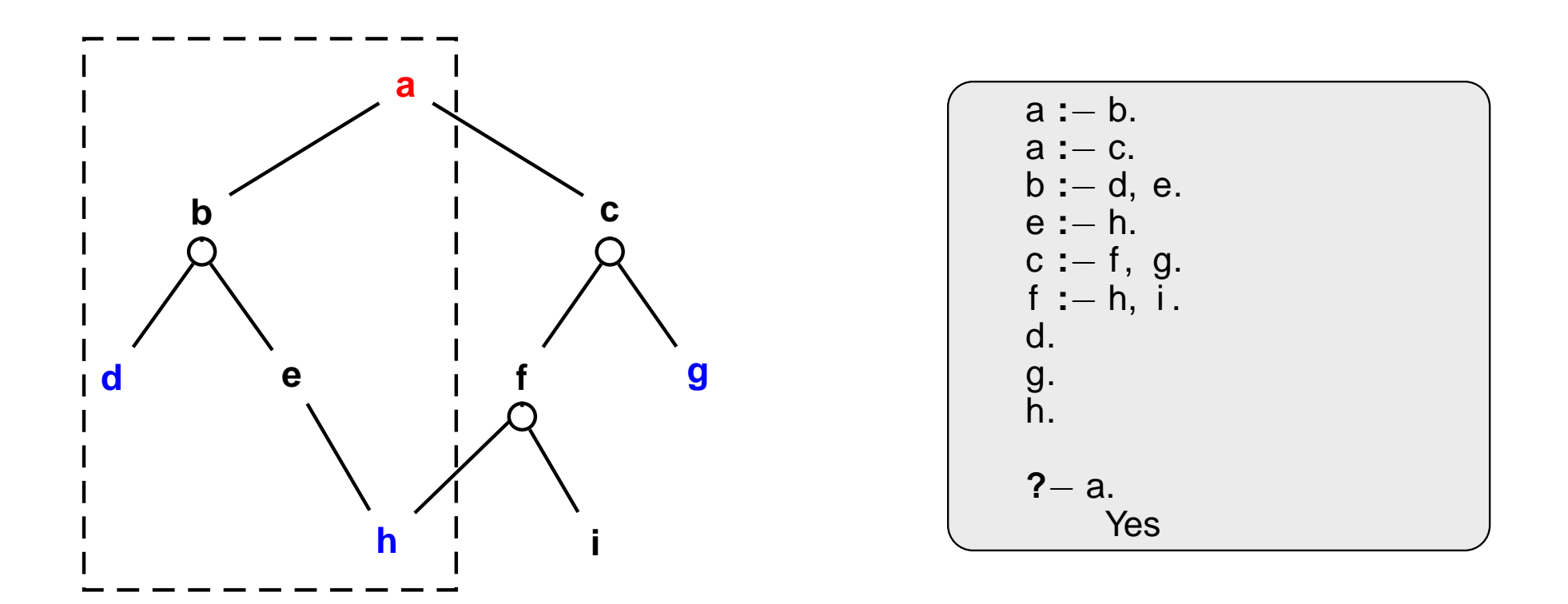

#### REPREZENTACE AND/OR GRAFU

AND/OR graf = graf s 2 typy vnitřních uzlů – AND uzly a OR uzly

- AND uzel jako součást řešení vyžaduje průchod všech svých poduzlů
- → OR uzel se chová jako bežný uzel klasického grafu

Reprezentace AND/OR grafu <sup>v</sup> Prologu:

- **→** zavedeme operátory '--->' a ':'
- → AND/OR graf budeme zapisovat

\n
$$
\text{?} - \text{op}(600, \, \text{xfx}, \, \text{---} >).
$$
\n

\n\n $\text{?} - \text{op}(500, \, \text{xfx}, \, \text{...}).$ \n

\n\n $\text{a} - \text{---} > \text{or: [b, c]}.$ \n

$$
\mathsf{a} \dashrightarrow \mathsf{or}:[\mathsf{b},\mathsf{c}].\\ \mathsf{b} \dashrightarrow \mathsf{and}:[\mathsf{d},\mathsf{e}].
$$

### REPREZENTACE AND/OR GRAFU

AND/OR graf = graf s 2 typy vnitřních uzlů – AND uzly a OR uzly

- AND uzel jako součást řešení vyžaduje průchod všech svých poduzlů
- → OR uzel se chová jako bežný uzel klasického grafu

Reprezentace AND/OR grafu <sup>v</sup> Prologu:

- 
- 

⇒ Zavedeme operatory 
$$
'
$$
— $—$  > a  $':$ 

\n2—**op**(600, xfx, - $—$ ).

\n3—**op**(500, xfx, :).

\n4

\n4

\n5

\n5

\n6

\n6

\n7—**op**(500, xfx, :).

\n7—**op**(500, xfx, :).

\n8

\n8

\n9

\n10

\n11

\n12

\n13

\n14

\n15

\n16

\n17

\n18

\n19

\n19

\n19

\n19

\n19

\n10

\n10

\n11

\n13

\n14

\n15

\n16

\n17

\n18

\n19

\n19

\n10

\n10

\n11

\n13

\n14

\n15

\n16

\n17

\n18

\n19

\n10

\n10

\n11

\n12

\n13

\n14

\n15

\n16

\n17

\n18

\n19

\n10

\n10

\n11

\n12

\n13

\n14

\n15

\n16

\n17

\n18

\n19

\n10

\n11

\n10

\n11

\n12

\n13

\n14

\n15

\n16

\n17

\n18

\n19

\n10

\n11

**Typ** jedno <sup>z</sup> **xf**, **yf**, **xfx**, **xfy**,

#### REPREZENTACE AND/OR GRAFU

AND/OR graf = graf s 2 typy vnitřních uzlů – AND uzly a OR uzly

- AND uzel jako součást řešení vyžaduje průchod všech svých poduzlů
- → OR uzel se chová jako bežný uzel klasického grafu

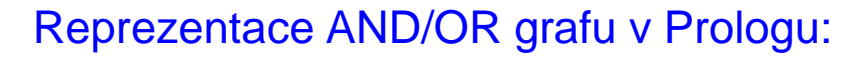

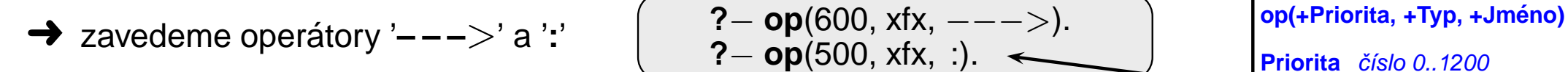

**→** AND/OR graf budeme zapisovat  $\begin{pmatrix} a & --&> & \text{or:}[b, c] & -\text{or:}[b, d] & -\text{or:}[c, d] & -\text{or:}[d, d] & -\text{or:}[d, d] & -\text{or:}[d, d] & -\text{or:}[d, d] & -\text{or:}[d, d] & -\text{or:}[d, d] & -\text{or:}[d, d] & -\text{or:}[d, d] & -\text{or:}[d, d] & -\text{or:}[d, d] & -\text{or:}[d, d] & -\text{or:}[$ 

$$
\overbrace{a---> or:[b, c]}^{a--->} \text{ or } [b, c].
$$

**Typ** jedno <sup>z</sup> **xf**, **yf**, **xfx**, **xfy**,

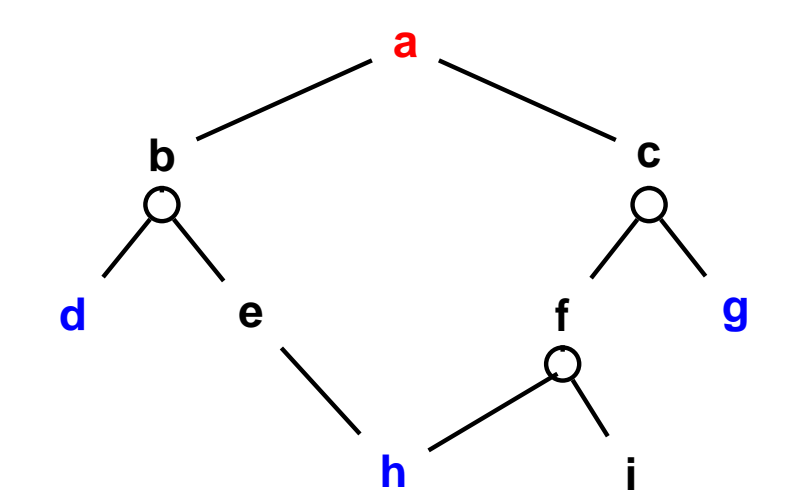

$$
\begin{array}{|c|}\n\hline\n\textbf{a} & \textbf{---} > \textbf{or}:[b,c]. \\
\hline\n\textbf{b} & \textbf{---} > \textbf{and}:[d,e]. \\
\textbf{c} & \textbf{---} > \textbf{and}:[f,g]. \\
\textbf{e} & \textbf{---} > \textbf{or}:[h]. \\
\textbf{f} & \textbf{---} > \textbf{and}:[h,i]. \\
\textbf{goal}(\textbf{d}). \\
\textbf{goal}(\textbf{g}). \\
\textbf{goal}(\textbf{h}).\n\end{array}
$$

# STROM ŘEŠENÍ AND/OR GRAFU

strom řešení  $T$  problému  $P$  s AND/OR grafem  $G$ :

- $\rightarrow$  problém  $P$  je kořen stromu  $T$
- → jestliže  $P$  je OR uzel grafu  $G \Rightarrow$  právě jeden z jeho následníků se svým stromem řešení je v  $T$
- → jestliže  $P$  je AND uzel grafu  $G \Rightarrow$  všichni jeho následníci se svými stromy řešení jsou v  $T$
- $\rightarrow$  každý list stromu řešení  $T$  je cílovým uzlem v  $G$

### STROM ŘEŠENÍ AND/OR GRAFU

strom řešení  $T$  problému  $P$  s AND/OR grafem  $G$ :

- $\rightarrow$  problém  $P$  je kořen stromu  $T$
- → jestliže  $P$  je OR uzel grafu  $G \Rightarrow$  právě jeden z jeho následníků se svým stromem řešení je v  $T$
- → jestliže  $P$  je AND uzel grafu  $G \Rightarrow$  všichni jeho následníci se svými stromy řešení jsou v  $T$
- $\rightarrow$  každý list stromu řešení  $T$  je cílovým uzlem v  $G$

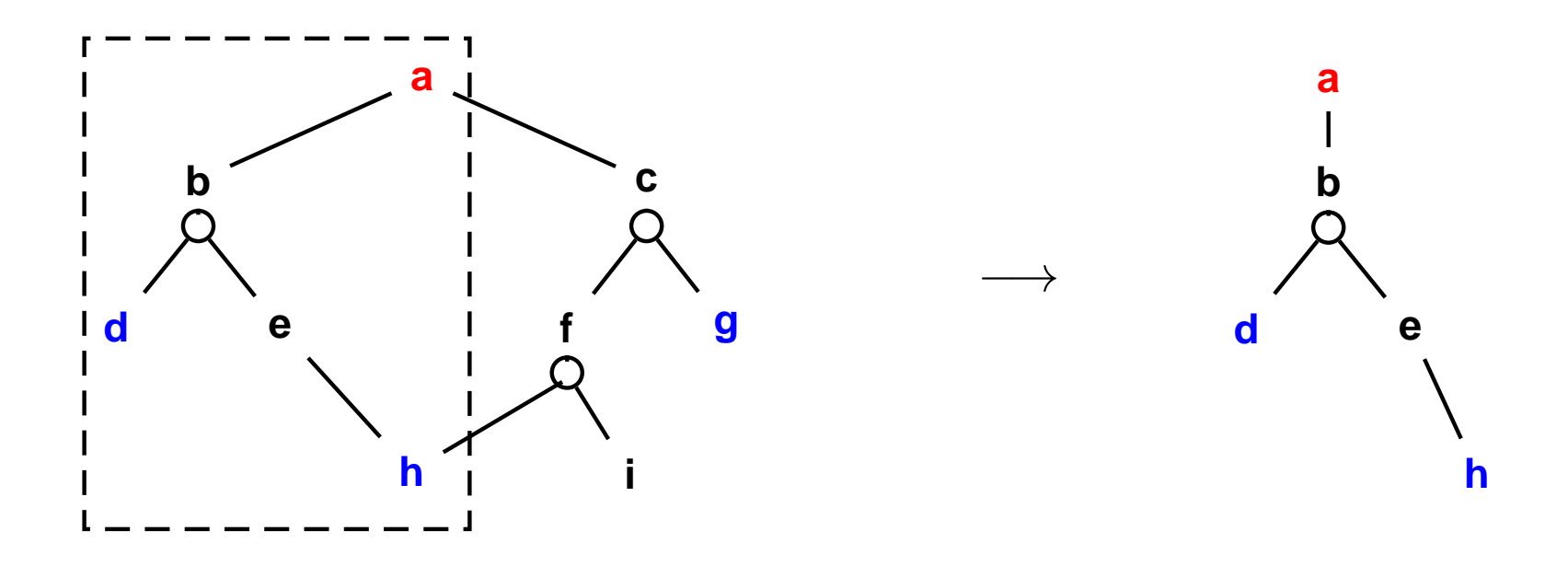

## PROHLEDÁVÁNÍ AND/OR GRAFU DO HLOUBKY

```
% solve (+Node, - Solution Tree)
solve(Node,Node) : - goal(Node).
solve(Node,Node --- > Tree) :-
    Node ---> or: Nodes, member (Node 1, Nodes), solve (Node 1, Tree).
solve(Node, Node --- > and: Trees) :-
    Node --- and: Nodes, solveall (Nodes, Trees).
```

```
% solveall ([Node1, Node2, ...], [Solution Tree1, Solution Tree2, ...])
solveall ([],[]).
solveall ([Node|Nodes], [Tree|Trees]) : - solve(Node, Tree), solveall(Nodes, Trees).
```
# PROHLEDÁVÁNÍ AND/OR GRAFU DO HLOUBKY

```
% solve (+Node, - Solution Tree)
solve(Node,Node) : - goal(Node).
solve(Node, Node --- > Tree) :-
    Node ---> or: Nodes, member (Node 1, Nodes), solve (Node 1, Tree).
solve(Node, Node --- > and: Trees) :-
    Node --- and: Nodes, solveall (Nodes, Trees).
% solveall ([Node1, Node2, ...], [Solution Tree1, Solution Tree2, ...])
solveall ([1,[1]).
solveall ([Node|Nodes], [Tree|Trees]) : - solve(Node, Tree), solveall(Nodes, Trees).
? - solve(a, Tree).Tree = a--- > (b--- > and: [d, e--- > h]);
    No
```
→ doplnění reprezentace o cenu přechodové hrany (=odhad složitosti podproblému):

Uzel −−−<sup>&</sup>gt; AndOr:[NaslUzel1/Cena1, NaslUzel2/Cena2, ..., NaslUzelN/CenaN].

- definujeme cenu uzlu jako cenu optimálního řešení jeho podstromu
- pro každý uzel  $N$  máme daný odhad jeho ceny:

 $h(N)$  = heuristický odhad ceny optimálního podgrafu s kořenem  $N$ 

pro každý uzel  $N$ , jeho následníky  $N_1, \ldots, N_b$  a jeho předchůdce  $M$  definujeme:

$$
F(N) = \text{cena}(M, N) + \left\{\begin{array}{ll} h(N), & \text{pro ještě neexpandovaný uzel } N \\ 0, & \text{pro cílový uzel (elementární problém)} \\ & \min_i(F(N_i)), & \text{pro OR-uzel } N \\ & \sum_i F(N_i), & \text{pro AND-uzel } N \end{array} \right.
$$

Pro optimální strom řešení  $S$  je tedy  $F(S)$  právě cena tohoto řešení (=suma  $\forall$  hran z  $S$ ).

setříděný seznam částečně expandovaných grafů = [Nevyřešený<sub>1</sub>, Nevyřešený<sub>2</sub>, ..., Vyřešený<sub>1</sub>, ...]  $F_{\mathsf{N}$ evyřešený $_1\leq F_{\mathsf{N}}$ evyřešený $_2\leq\ldots$ 

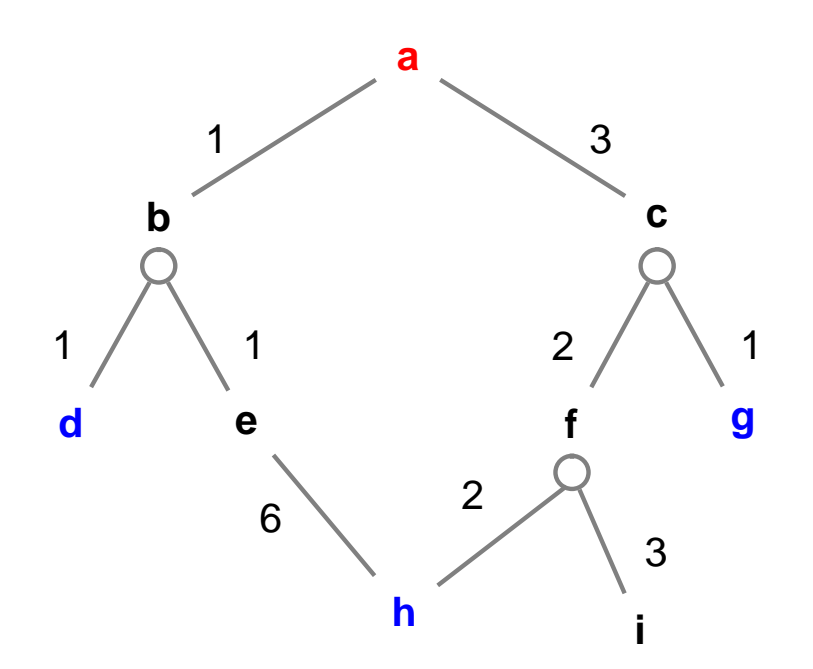

setříděný seznam částečně expandovaných grafů = [Nevyřešený<sub>1</sub>, Nevyřešený<sub>2</sub>, ..., Vyřešený<sub>1</sub>, ...]  $F_{\mathsf{N}$ evyřešený $_1\leq F_{\mathsf{N}}$ evyřešený $_2\leq\ldots$ 

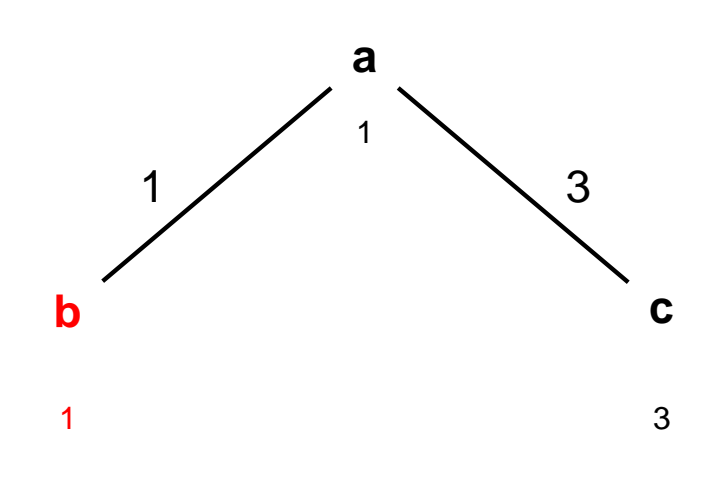

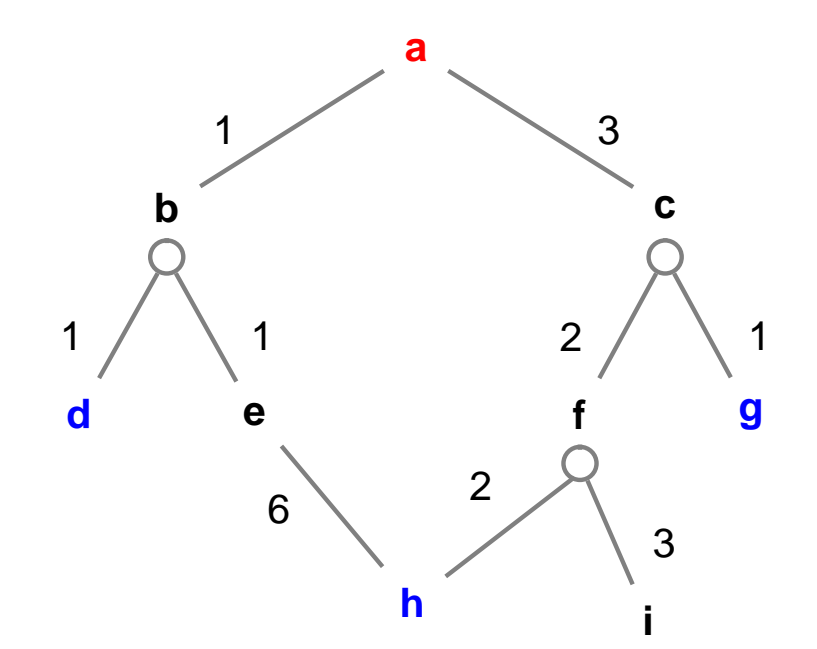

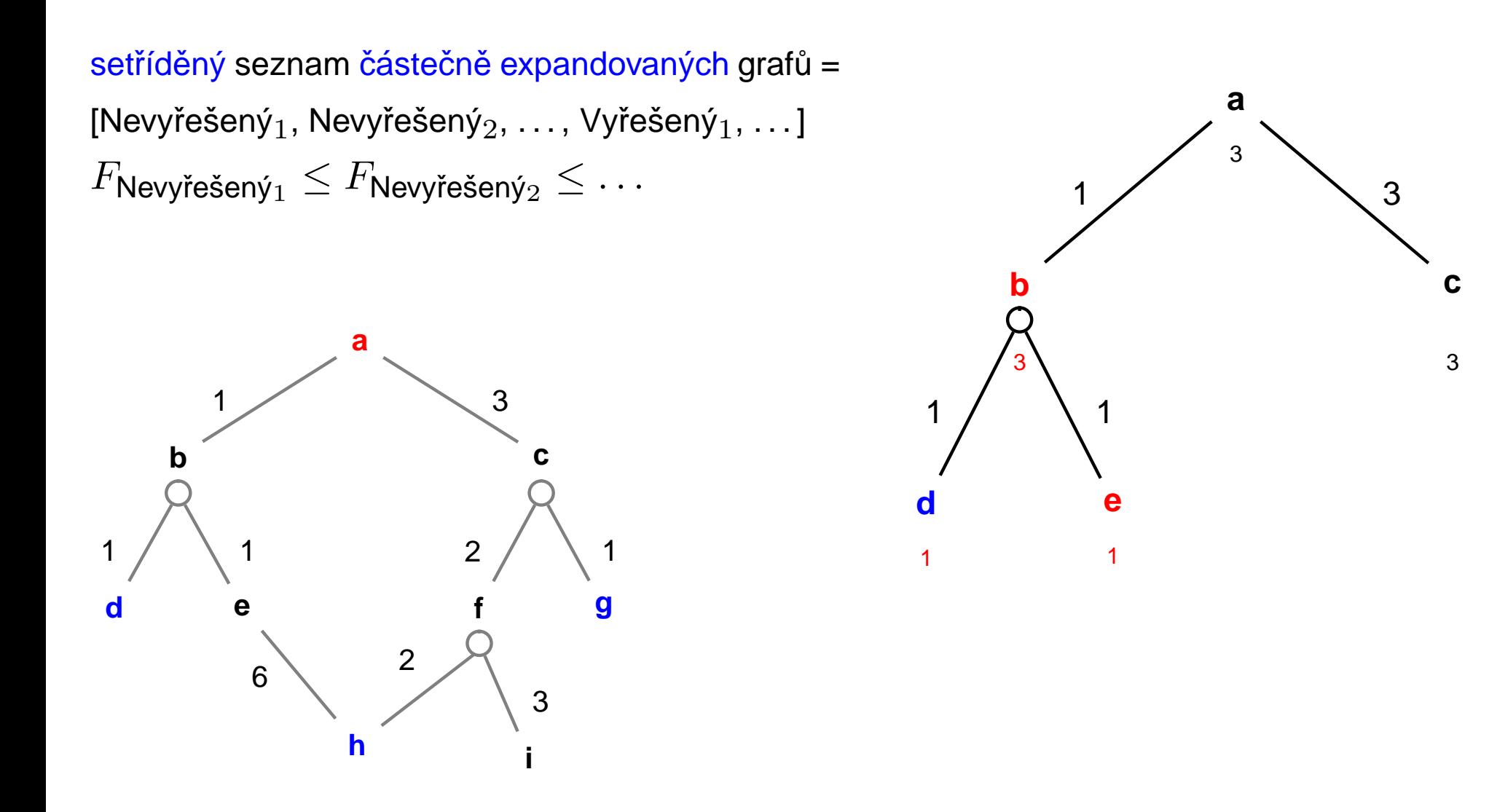

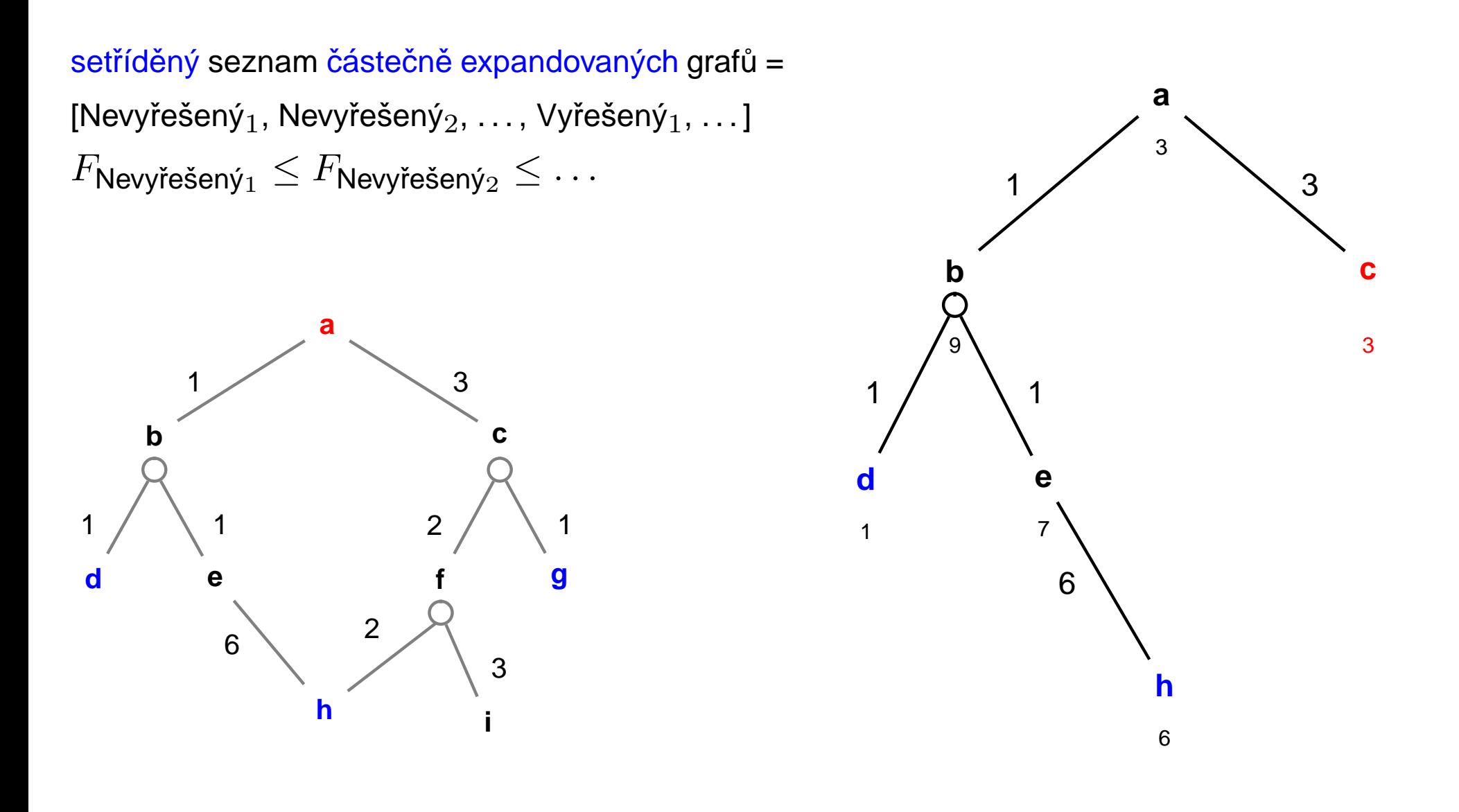

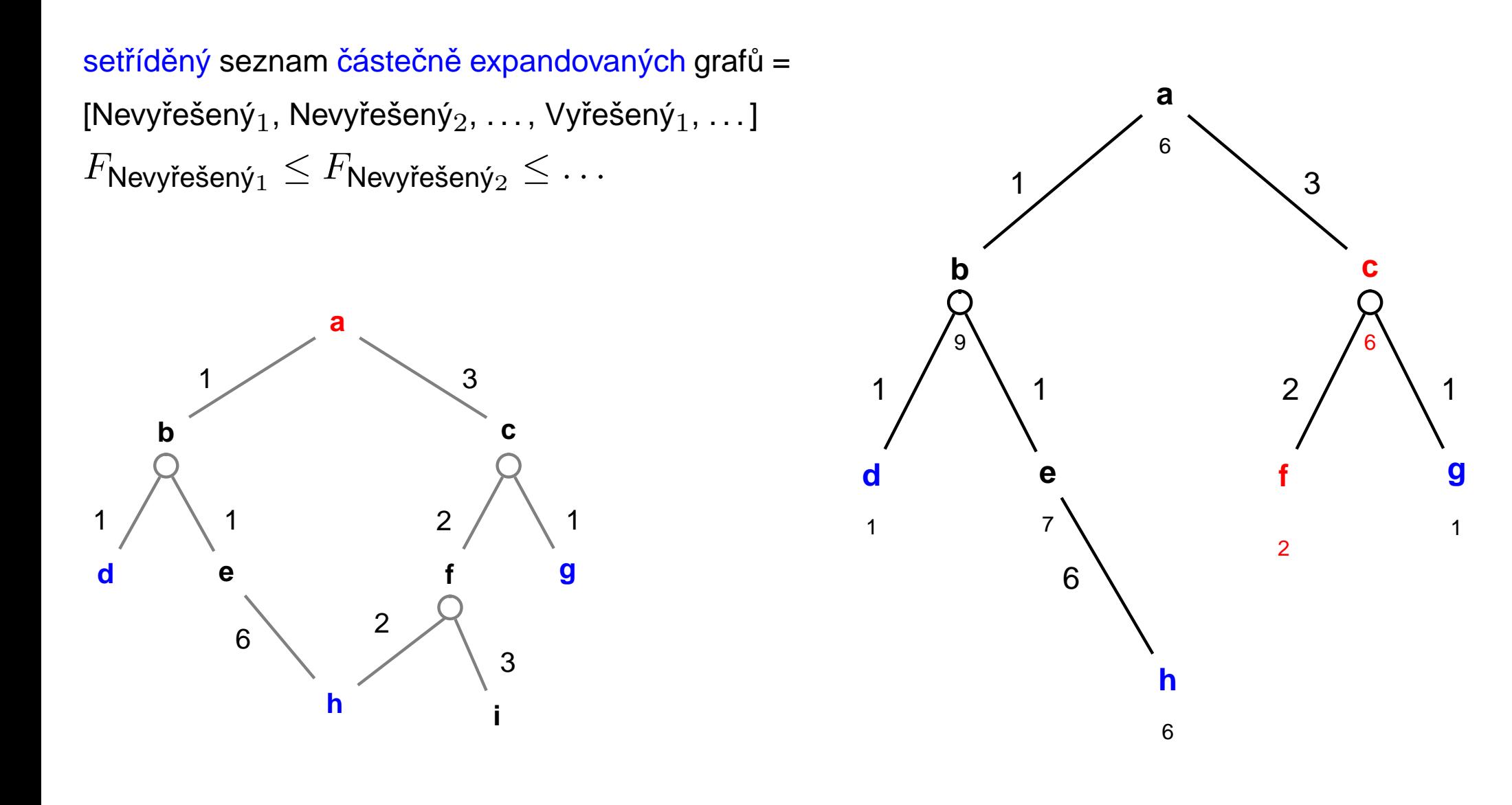

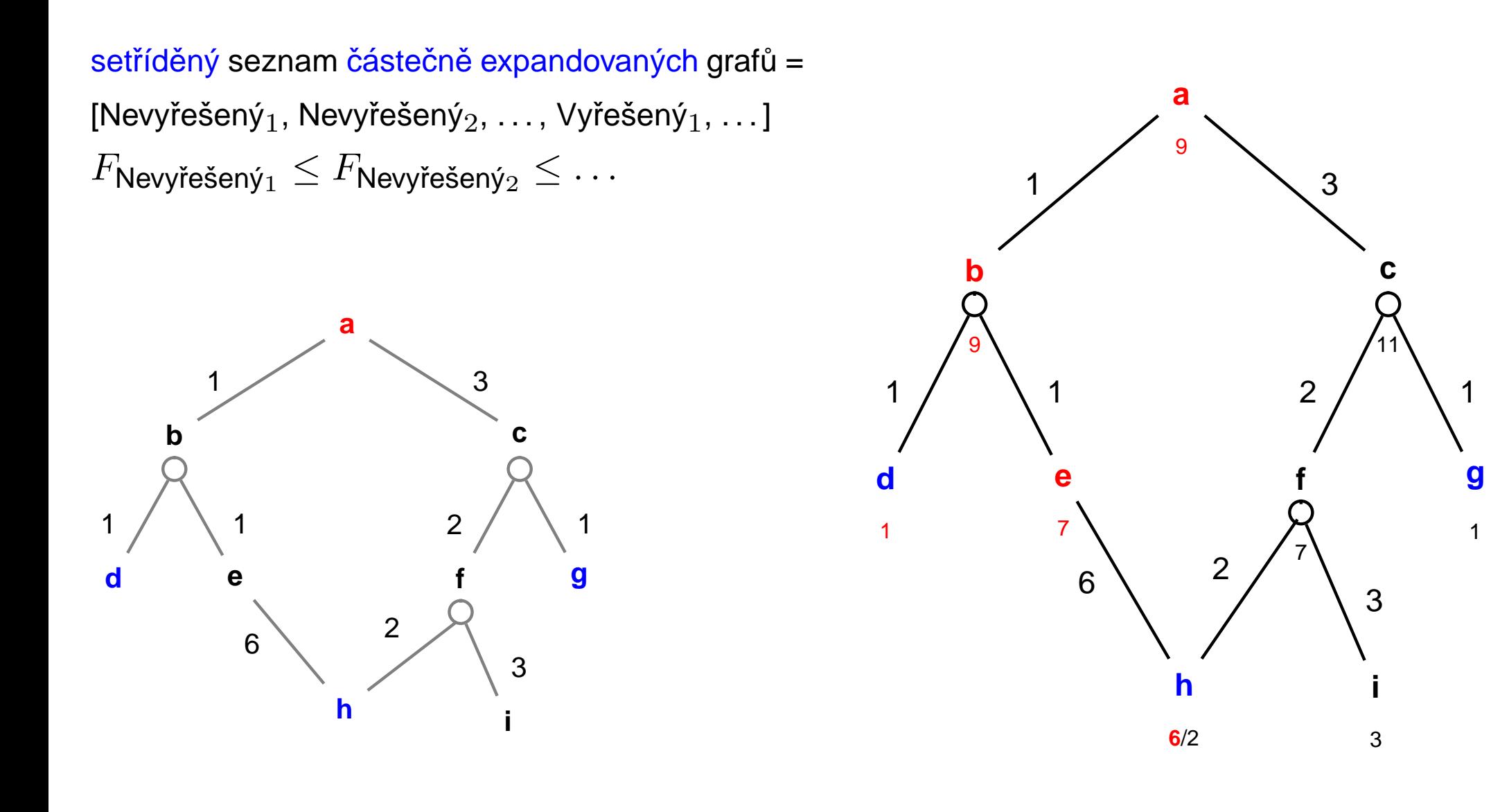

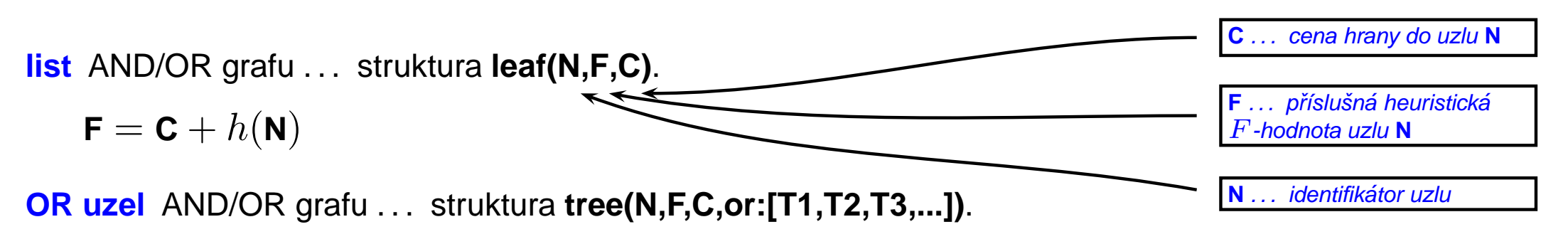

 $\mathbf{F} = \mathbf{C} + \min_i \mathbf{F}_i$ 

**AND uzel** AND/OR grafu . . . struktura **tree(N,F,C,and:[T1,T2,T3,...])**.

$$
\mathbf{F} = \mathbf{C} + \sum_i \mathbf{F}_i
$$

**vyre ˇ sen´y list <sup>ˇ</sup>** AND/OR grafu . . . struktura **solvedleaf(N,F)**.

$$
\mathbf{F}=\mathbf{C}
$$

**vyre ˇ sen´y OR uzel <sup>ˇ</sup>** AND/OR grafu . . . struktura **solvedtree(N,F,T)**.

 $F = C + F_1$ 

**vyre ˇ sen´y AND uzel <sup>ˇ</sup>** AND/OR grafu . . . struktura **solvedtree(N,F,and:[T1,T2,...])**.

 $\mathbf{F} = \mathbf{C} + \sum_i \mathbf{F}_i$ 

andor(Node, Solution Tree) : – biggest(Bound), expand(leaf(Node, 0,0), Bound, Solution Tree, yes).

```
expand(Tree, Bound, Tree, no) :- f(Tree, F), F > Bound, I.
```

```
expand(leaf(Node,F,C),_,solvedleaf(Node,F),yes) : - goal(Node),!
```

```
expand(leaf(Node,F,C),Bound,NewTree,Solved) : – expandnode(Node,C,Tree1),!
    (expand(Tree1, Bound, New Tree, Solved); Solved=never, !).
```

```
expand(tree(Node,F,C,SubTrees),Bound,NewTree,Solved) : - Bound1 is Bound-C,
   expandlist (SubTrees, Bound1, New Subs, Solved1),
   continue (Solved 1, Node, C, New Subs, Bound, New Tree, Solved).
```

```
expandlist (Trees, Bound, New Trees, Solved) : -
    selecttree (Trees, Tree, Other Trees, Bound, Bound1),
    expand(Tree, Bound1, New Tree, Solved1),
    combine(OtherTrees,NewTree,Solved1,NewTrees,Solved).
```

```
continue(yes, Node, C, Sub Trees, _, solved tree(Node, F, Sub Trees), yes) :-
    bestf (SubTrees, H), F is C+H,!.
continue(never, _, _, _, _, _, _, never) : -  !.
continue(no, Node, C, Sub Trees, Bound, New Tree, Solved) : - bestf(Sub Trees, H),
    F is C+H, !, expand(tree(Node, F, C, Sub Trees), Bound, New Tree, Solved).
```

```
andor(Node, Solution Tree) : – biggest(Bound), expand(leaf(Node, 0,0), Bound, Solution Tree, yes).
% 1: limit Bound překročen (ve všech dalších klauzulích platí F = < Bound)
                                                                                       expand(+Tree, +Bound,
expand(Tree, Bound, Tree, no) :- f(Tree, F), F > Bound, !. \leftarrow-NewTree. ?Solved)
                                                                                       expanduje Tree po Bound.
% 2: nalezen cíl
                                                                                        Výsledek je NewTree se
expand(leaf(Node,F,C),_,solvedleaf(Node,F),yes) : - goal(Node),!
                                                                                        stavem Solved
% 3: expanze listu
expand(leaf(Node,F,C),Bound,NewTree,Solved) : - expandnode(Node,C,Tree1),!,
    (expand(Tree1, Bound, New Tree, Solved); Solved=never, !).
% 4: expanze stromu
expand(tree(Node,F,C,SubTrees),Bound,NewTree,Solved) :- Bound1 is Bound-C,
    expandlist (SubTrees, Bound 1, New Subs, Solved 1),
    continue(Solved1, Node, C, NewSubs, Bound, New Tree, Solved).
expandlist (Trees, Bound, New Trees, Solved) : -
    selecttree (Trees, Tree, Other Trees, Bound, Bound1),
    expand(Tree, Bound1, New Tree, Solved1),
    combine(OtherTrees, NewTree, Solved1, NewTrees, Solved).
continue(yes, Node, C, Sub Trees, _, solved tree(Node, F, Sub Trees), yes) :-
    bestf (SubTrees, H), F is C+H,!.
continue(never, _, _, _, _, _, _, never) : - !.
continue(no, Node, C, Sub Trees, Bound, New Tree, Solved) : - bestf(Sub Trees, H),
    F is C+H, !, expand(tree(Node, F, C, Sub Trees), Bound, New Tree, Solved).
```
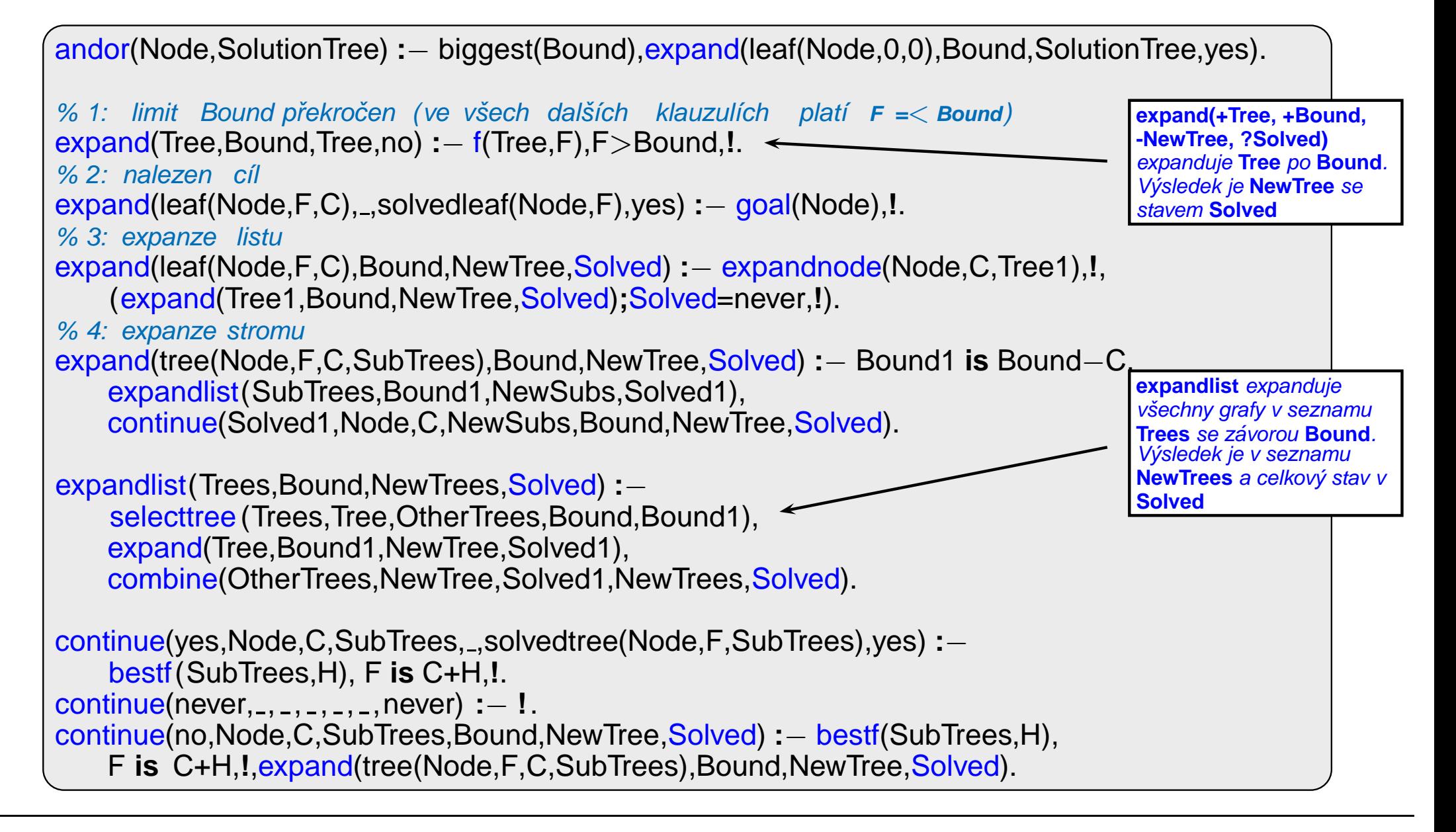

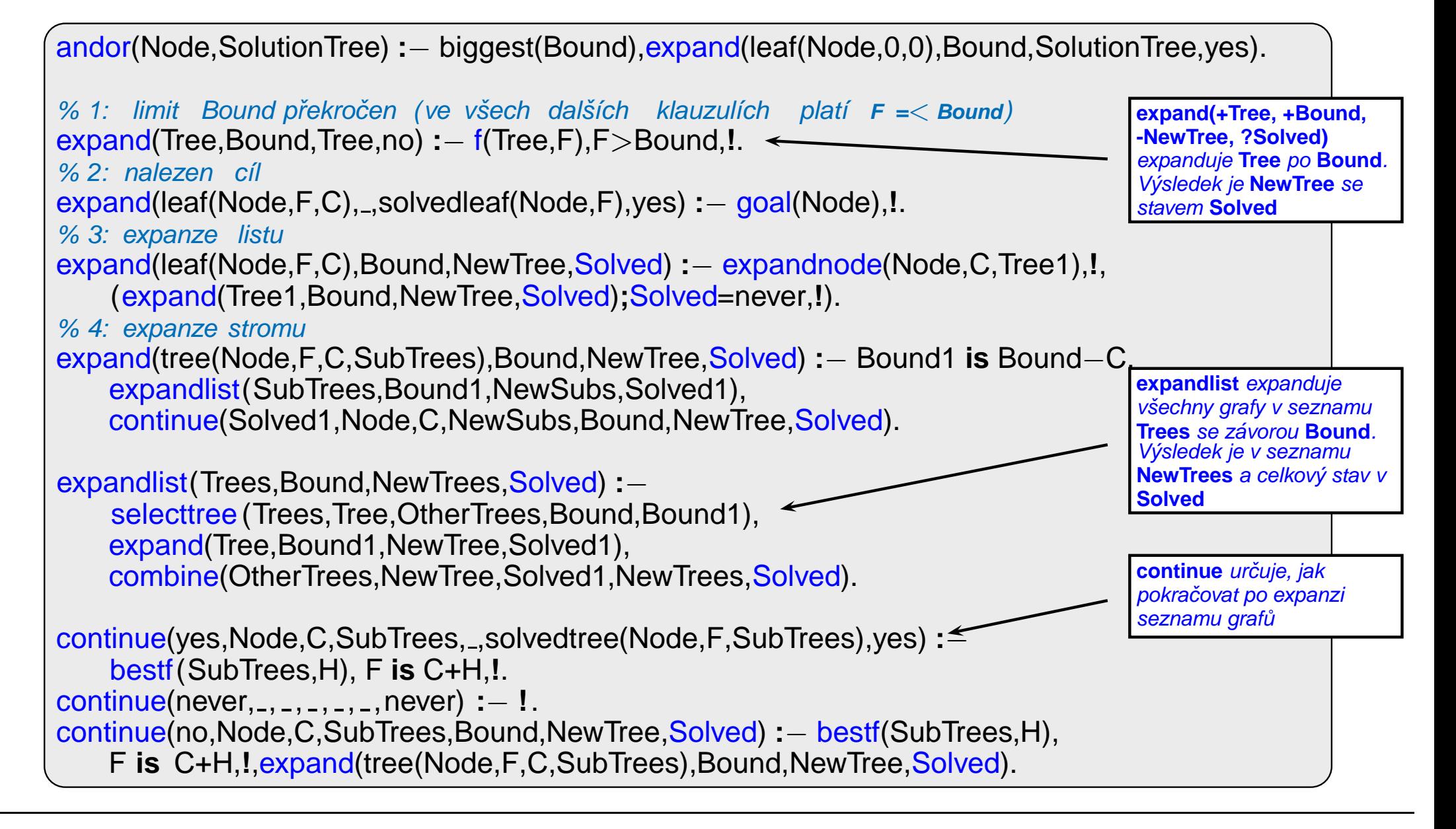

```
combine(or:. There. yes, Tree. yes): - 1.combine(or:Trees,Tree,no,or:NewTrees,no) : - insert(Tree,Trees,NewTrees),!
combine(or:[],...,never...,never):=!.combine(or: Trees, ., never, or: Trees, no) :- !.combine(and:Trees,Tree,yes,and:Tree|Trees],yes) : – allsolved(Trees), !.
combine(and:_,_,never,_,never) :- !.
combine(and:Trees,Tree,YesNo,and:NewTrees,no): - insert(Tree,Trees,NewTrees), !.
expandnode(Node,C,tree(Node,F,C,Op:SubTrees)) : - Node ---> Op:Successors,
    expandsucc(Successors, SubTrees), bestf(Op:SubTrees, H), F is C+H.
expandsucc ([1,[1]).
expandsucc([Node/C|NodesCosts],Trees) : - h(Node,H),F is C+H,expandsucc(NodesCosts,Trees1).
    insert (leaf (Node, F, C), Trees 1, Trees).
allsolved ([1).
allsolved (Tree|Trees]) : – solved(Tree), allsolved (Trees).
solved(solved tree(\_ ,\_ ,\_ )).
solved(solvedleaf(_{-},_{-})).
```

```
combine(OtherTrees,NewTree,
                                                                                   Solved1, New Trees, Solved)
combine(or: . There.ves. Tree.ves): - !. \Leftrightarrowkombinuje výsledky expanze
combine(or:Trees,Tree,no,or:NewTrees,no) : – insert(Tree,Trees,NewTrees),!
                                                                                   stromu a seznamu stromů
combine(or:[],...never,...,never) :- !.
combine(or: Trees, ..never, or: Trees, no) :- !.combine(and:Trees,Tree,yes,and:Tree|Trees],yes) : – allsolved(Trees), !.
combine(and:_,_,never,_,never) :- !.
combine(and:Trees,Tree,YesNo,and:NewTrees,no): - insert(Tree,Trees,NewTrees), !.
expandnode(Node,C,tree(Node,F,C,Op:SubTrees)) : - Node ---> Op:Successors,
    expandsucc(Successors, SubTrees), bestf(Op:SubTrees, H), F is C+H.
expandsucc ([1,[1]).
expandsucc([Node/C|NodesCosts],Trees) : - h(Node,H),F is C+H,expandsucc(NodesCosts,Trees1).
    insert (leaf (Node, F, C), Trees 1, Trees).
allsolved ([1).
allsolved ([Tree|Trees]) : – solved(Tree), allsolved (Trees).
solved(solved tree(\_ \, \_ \,)).
solved(solvedleaf(_,_)).
```
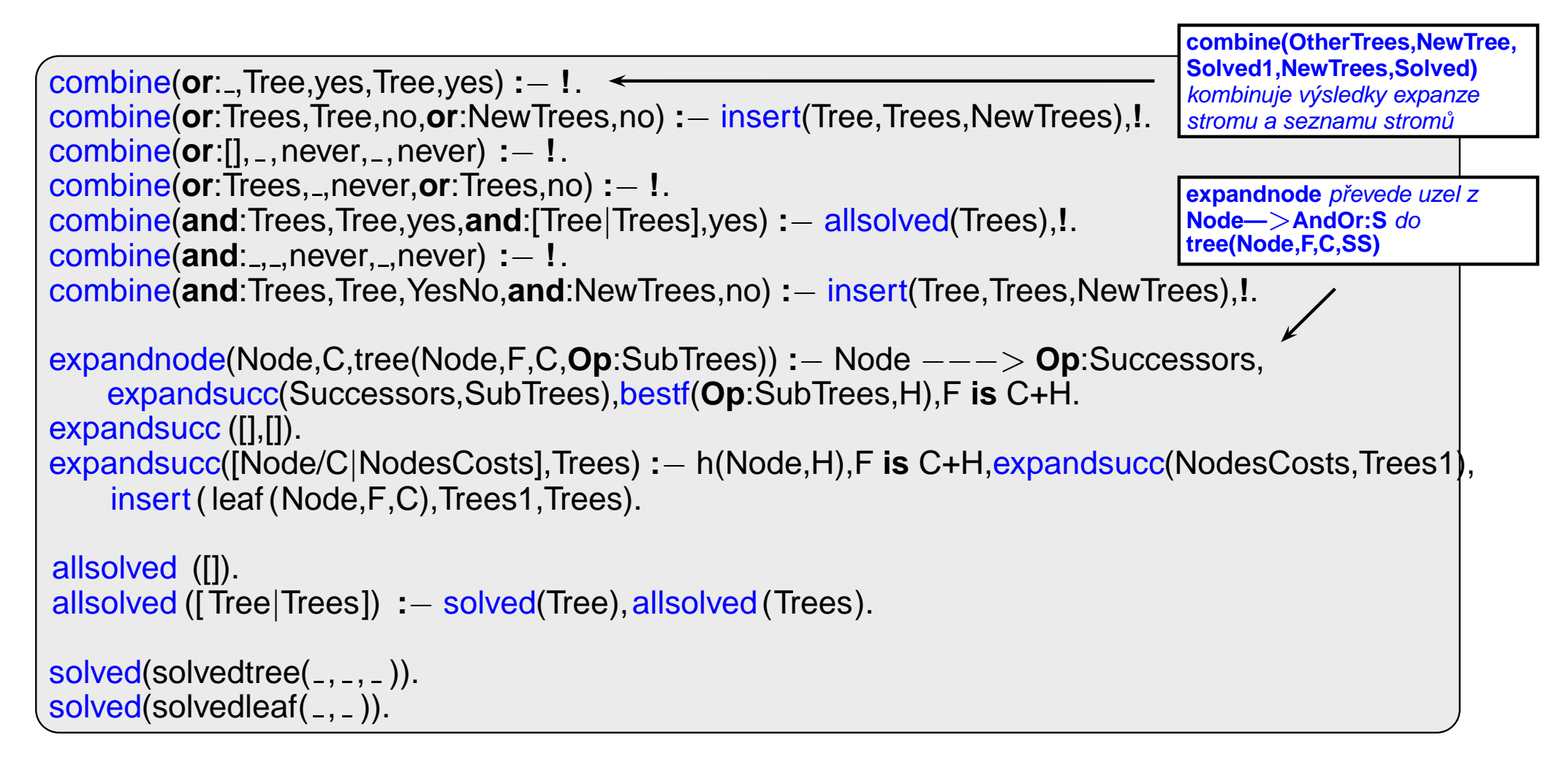

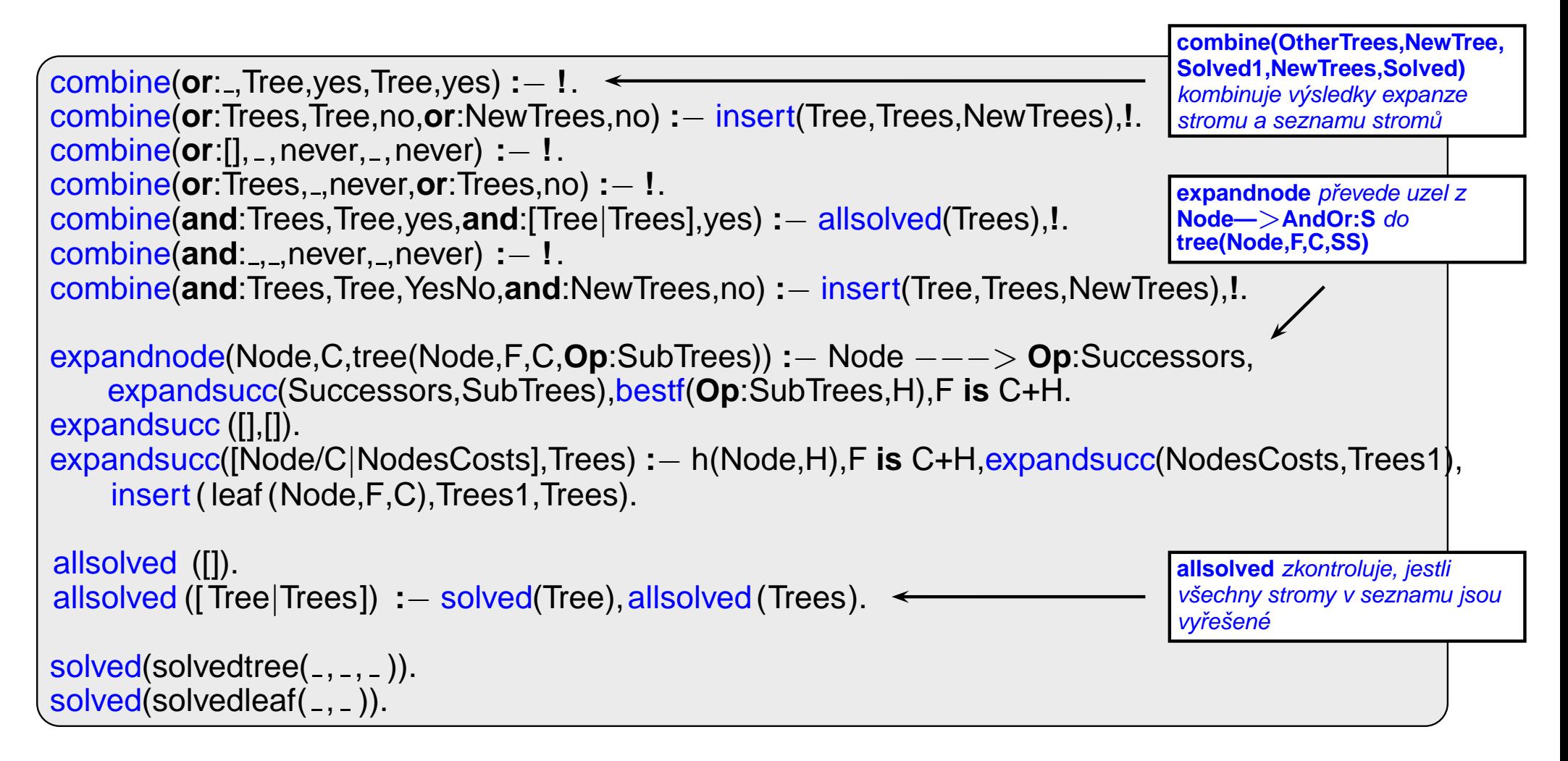

```
f(Tree, F) := arg(2, Tree, F), !.
insert(T, [], [T]) := !.
insert(T, [T1|Ts], [T, T1|Ts]) : - solved(T1),!.
insert(T, [T1|Ts], [T1|Ts1]) :- solved(T), insert(T, Ts, Ts1), !.
insert (T, [T1|Ts], [T, T1|Ts]) : - f(T,F), f(T1,F1), F=<F1,!.insert(T, [T1|Ts], [T1|Ts1]) :- insert(T, Ts, Ts1).% první následovník v OR-uzlu je nejlepší
bestf(or:[Tree]_], F) : - f(Tree,F),!.
bestf(and:[1,0) :-!.
bestf(and:[Tree1|Trees],F) :- f(Tree1, F1), bestf(and:Trees,F2),F is F1+F2,!.
bestf(Tree,F) : - f(Tree,F).
selecttree (Op: [Tree], Tree, Op: [], Bound, Bound) : — ! % The only candidate
selecttree (Op: [Tree|Trees], Tree, Op: Trees, Bound, Bound1) : - bestf(Op: Trees, F),
    (Op=or,!,min(Bound,F,Bound1);Op=and,Bound1 is Bound-F).
min(A,B,A) : - A < B, I.min(A,B,B).
```
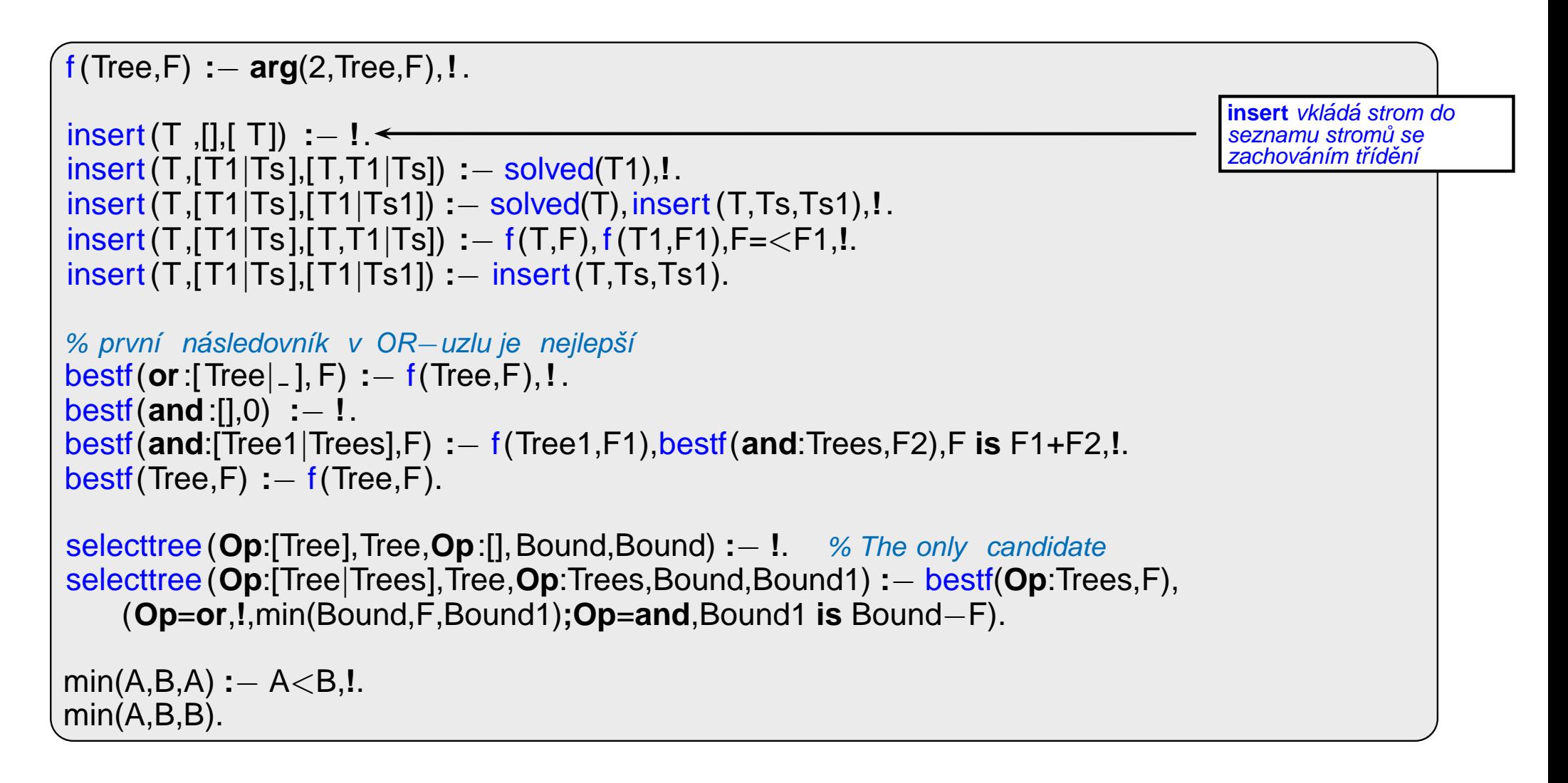

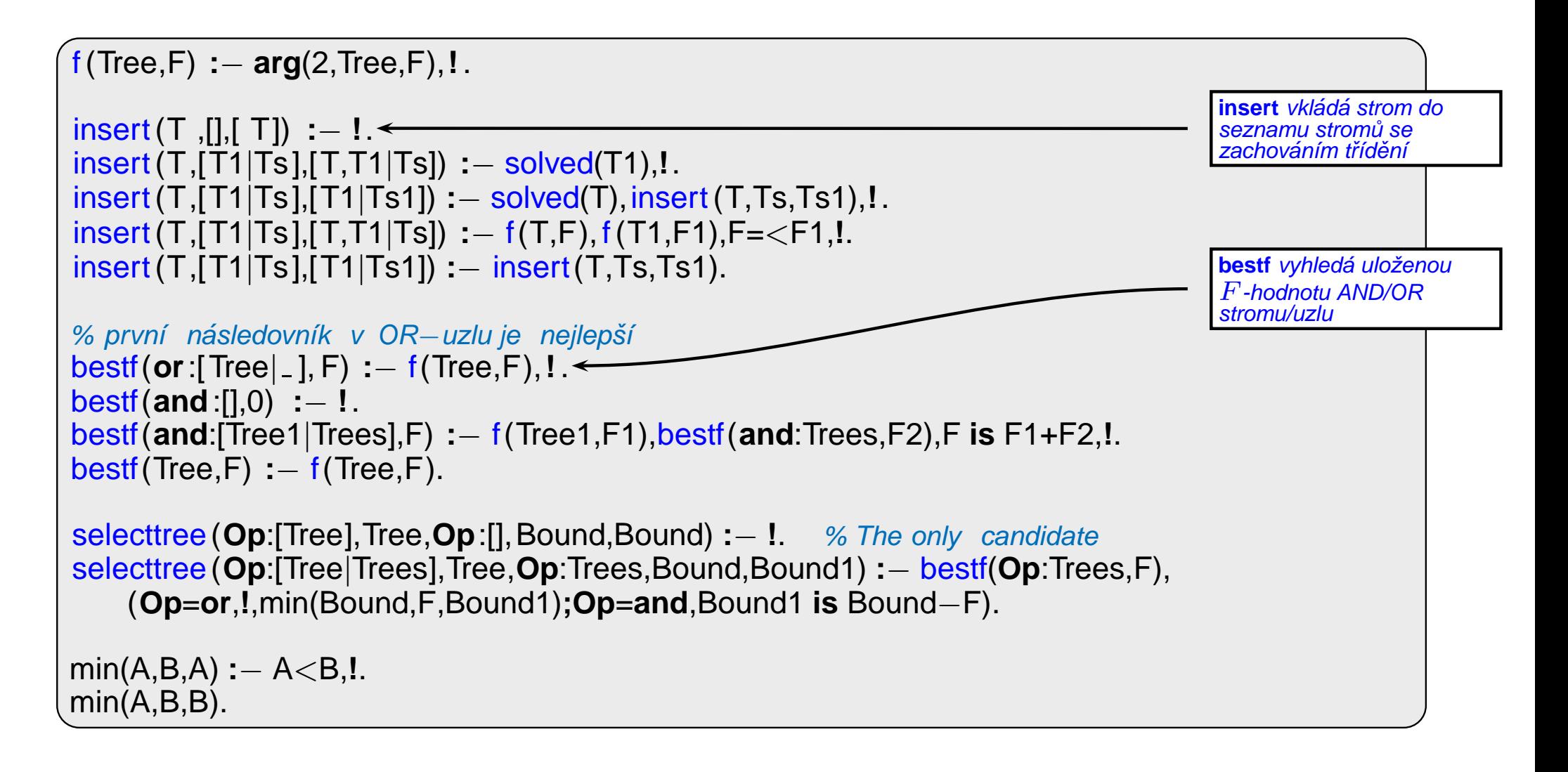

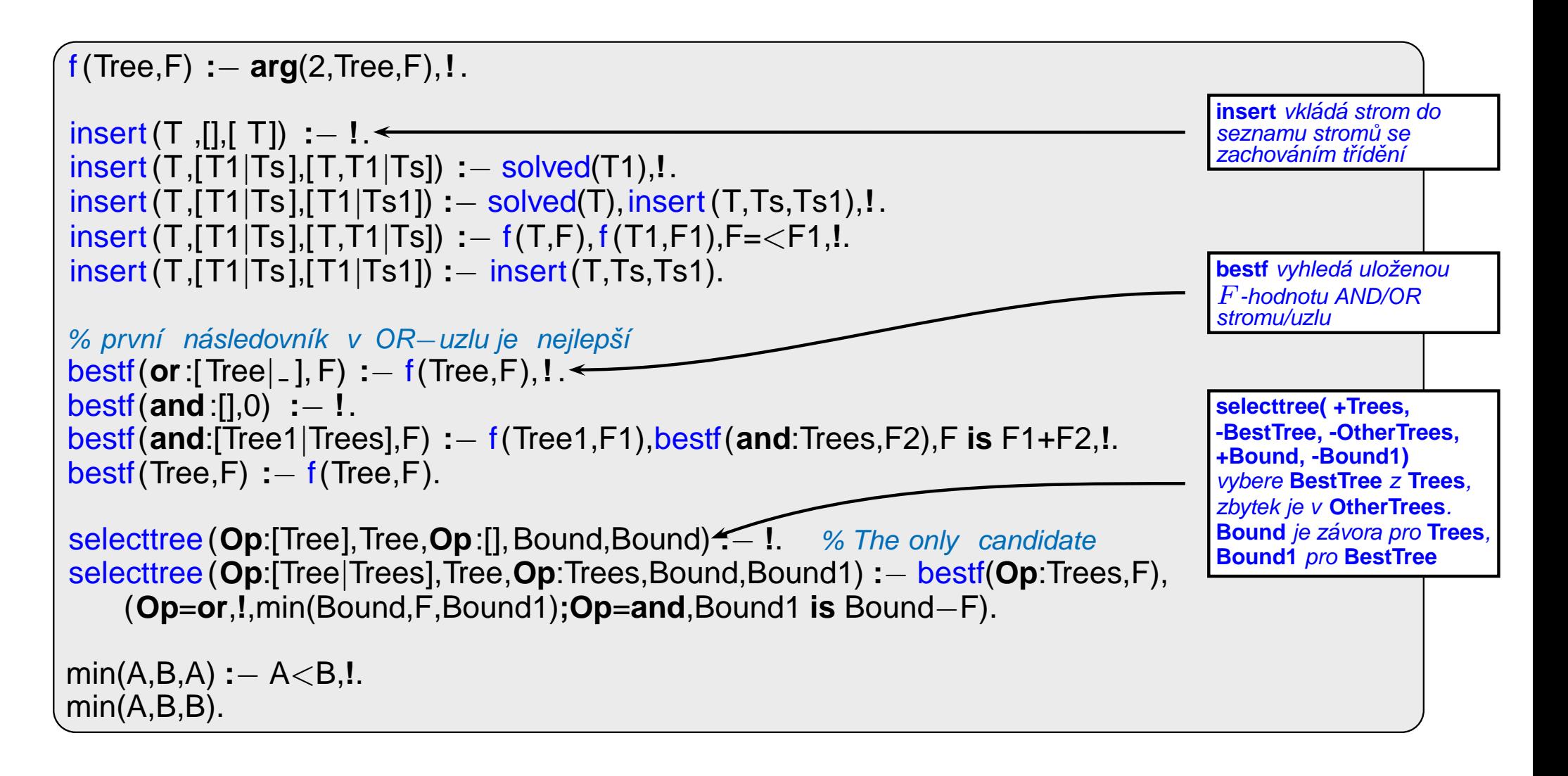

# CESTA MEZI MĚSTY HEURISTICKÝM AND/OR HLEDÁNÍM

- **→** cesta mezi Mesto1 a Mesto2 predikát move(Mesto1,Mesto2,Vzdal).
- → klíčové postavení města Mesto3 predikát key(Mesto1–Mesto2,Mesto3).

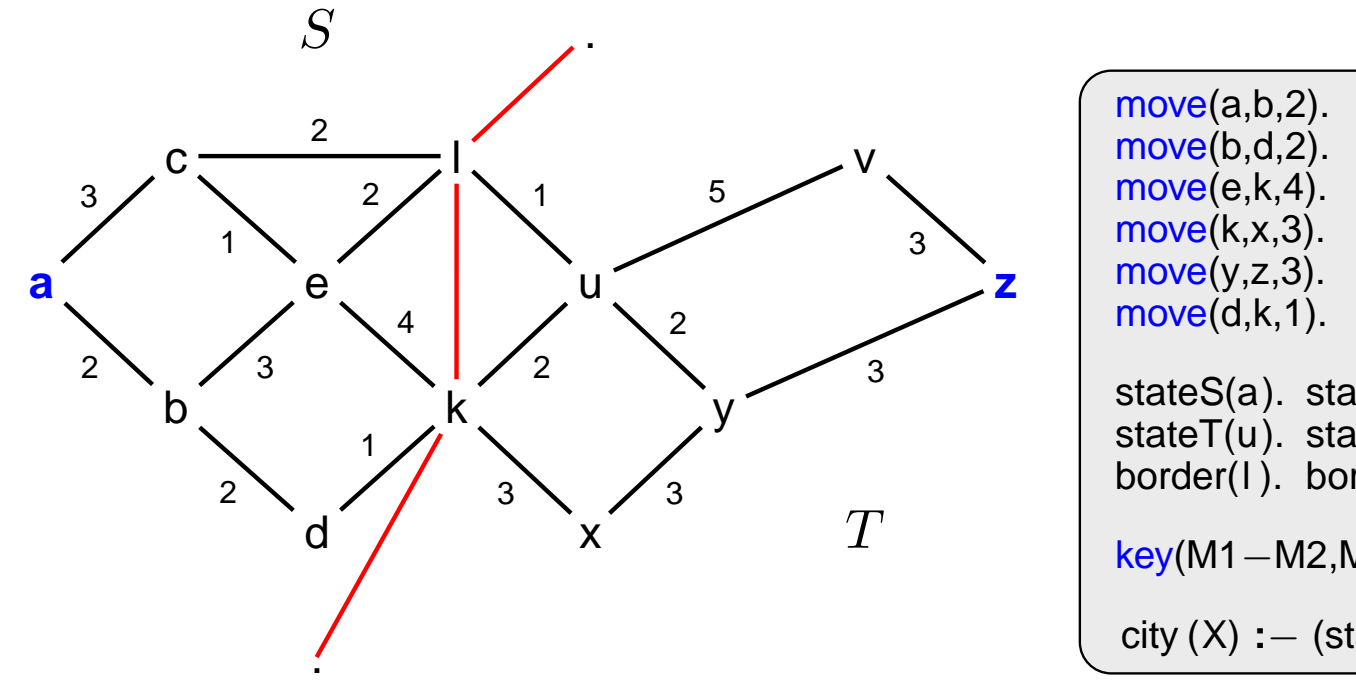

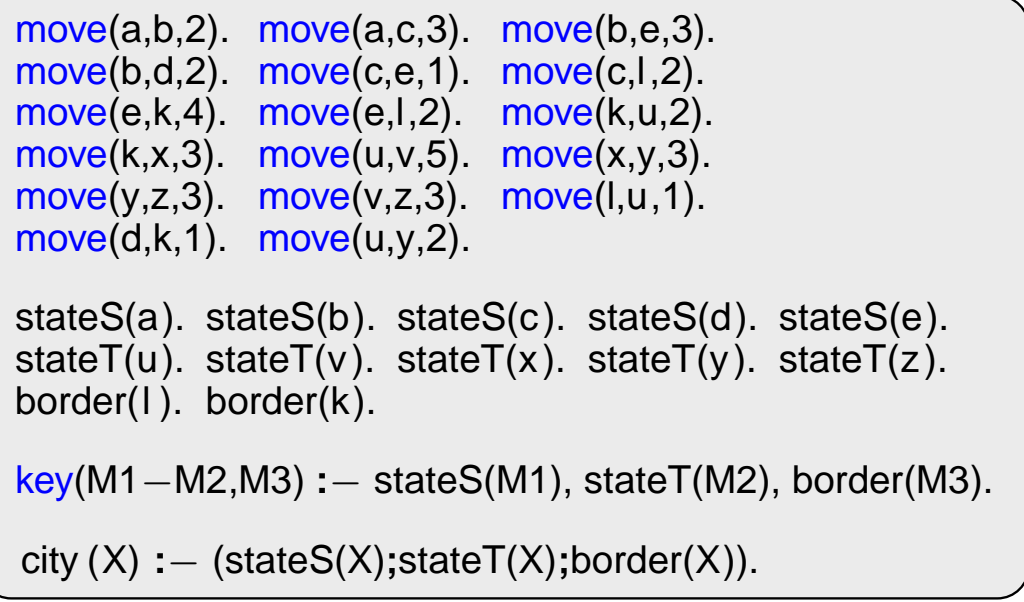

# CESTA MEZI MĚSTY HEURISTICKÝM AND/OR HLEDÁNÍM pokrač.

vlastní hledání cesty: 1. Y1, Y2,... klíčové body mezi městy A a Z. Hledej jednu z cest:

- $\rightarrow$  cestu z A do Z přes Y1
- → cestu z A do Z přes Y2
- $\rightarrow$  ...
- 2. Není-li mezi městy A a Z klíčové město  $\Rightarrow$  hledej souseda Y města A takového, že existuje cesta z Y do Z.

# CESTA MEZI MĚSTY HEURISTICKÝM AND/OR HLEDÁNÍM pokrač.

Konstrukce příslušného AND/OR grafu:

**?**<sup>−</sup> **op**(560,xfx,via). % operatory ´ **<sup>X</sup>**−**<sup>Z</sup>** <sup>a</sup> **<sup>X</sup>**−**<sup>Z</sup> via <sup>Y</sup>** <sup>a</sup>−<sup>z</sup> −−−<sup>&</sup>gt; **or**:[a−<sup>z</sup> via k/0,a−<sup>z</sup> via l/0] <sup>a</sup>−<sup>v</sup> −−−<sup>&</sup>gt; **or**:[a−<sup>v</sup> via k/0,a−<sup>v</sup> via l/0] ... <sup>a</sup>−l −−−<sup>&</sup>gt; **or**:[c−l/3,b−l/2] b−l −−−<sup>&</sup>gt; **or**:[e−l/3,d−l/2] ... <sup>a</sup>−<sup>z</sup> via l −−−<sup>&</sup>gt; **and**:[a−l/0,l−z/0] <sup>a</sup>−<sup>v</sup> via l −−−<sup>&</sup>gt; **and**:[a−l/0,l−v/0] ... goal(a−a). goal(b−b). ...

CESTA MEZI MĚSTY HEURISTICKÝM AND/OR HLEDÁNÍM pokrač.

Konstrukce příslušného AND/OR grafu:

**?**<sup>−</sup> **op**(560,xfx,via). % operatory ´ **<sup>X</sup>**−**<sup>Z</sup>** <sup>a</sup> **<sup>X</sup>**−**<sup>Z</sup> via <sup>Y</sup>** <sup>a</sup>−<sup>z</sup> −−−<sup>&</sup>gt; **or**:[a−<sup>z</sup> via k/0,a−<sup>z</sup> via l/0] <sup>a</sup>−<sup>v</sup> −−−<sup>&</sup>gt; **or**:[a−<sup>v</sup> via k/0,a−<sup>v</sup> via l/0] ... <sup>a</sup>−l −−−<sup>&</sup>gt; **or**:[c−l/3,b−l/2] b−l −−−<sup>&</sup>gt; **or**:[e−l/3,d−l/2] ... <sup>a</sup>−<sup>z</sup> via l −−−<sup>&</sup>gt; **and**:[a−l/0,l−z/0] <sup>a</sup>−<sup>v</sup> via l −−−<sup>&</sup>gt; **and**:[a−l/0,l−v/0] ...  $goal(a-a)$ .  $goal(b-b)$ . ...

<sup>X</sup>−<sup>Z</sup> −−−<sup>&</sup>gt; **or**:Problemlist **:**<sup>−</sup> city(X),city(Z), bagof((X−<sup>Z</sup> via Y)/0, key(X−Z,Y), Problemlist),**!**. <sup>X</sup>−<sup>Z</sup> −−−<sup>&</sup>gt; **or**:Problemlist **:**− city(X),city(Z), bagof((Y−Z)/D, move(X,Y,D), Problemlist). <sup>X</sup>−<sup>Z</sup> via <sup>Y</sup> −−−<sup>&</sup>gt; **and**:[(X−Y)/0,(Y−Z)/0]**:**− city(X),city(Z),key(X−Z,Y).  $qcal(X-X)$ . /\* h(Node, H). ... heuristická funkce \*/

Když  $\forall n : h(n) \leq h^*(n)$ , kde  $h^*$  je minimální cena řešení uzlu  $n \Rightarrow$  najdeme vždy optimální řešení